# **TOSHIBA**

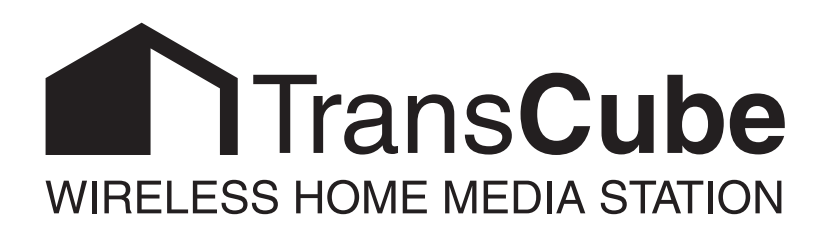

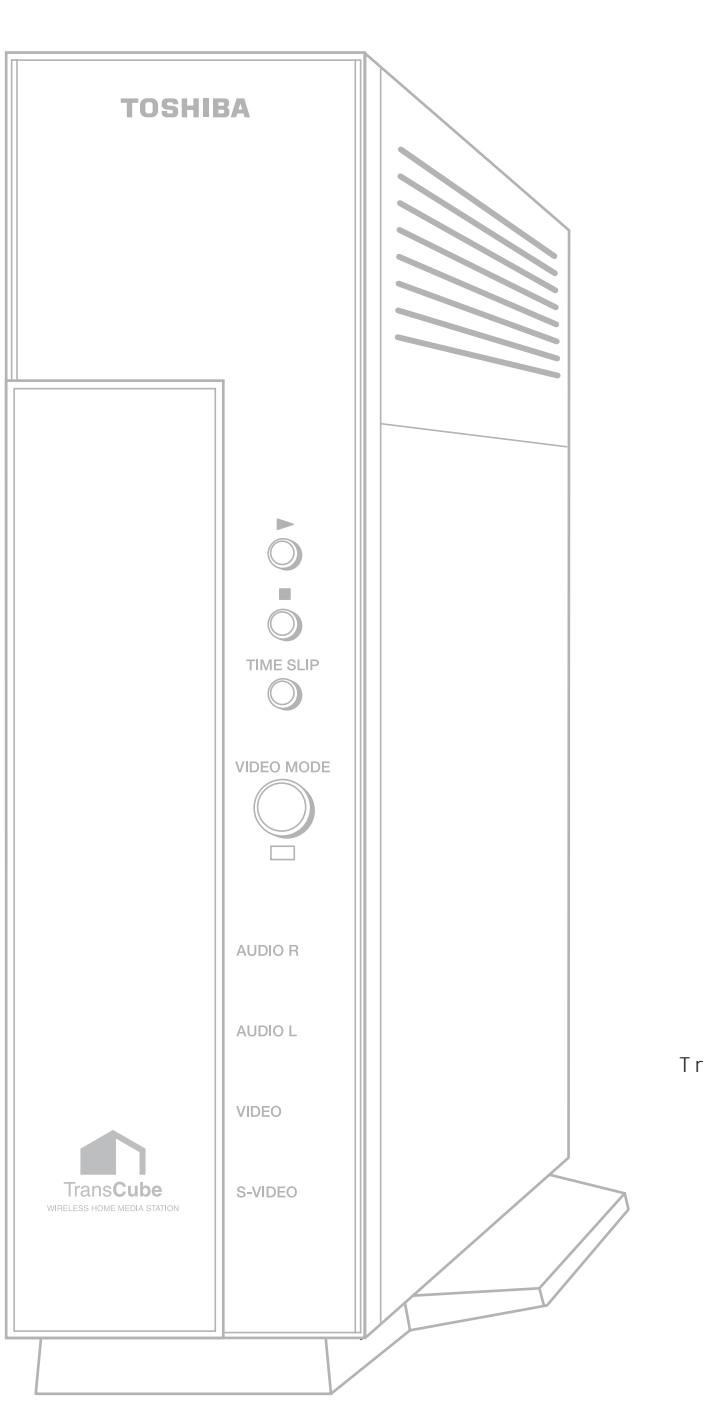

TransCube

**TransCube** 

ワイヤレス ホームメディアステーション **トランスキューブ TransCube 10** 

 $\text{LAN}$ 

 $\star$  1

 $*1$ 

 $\overline{z}$ 

\*2  $\,$ 

#### **TransCube** 3

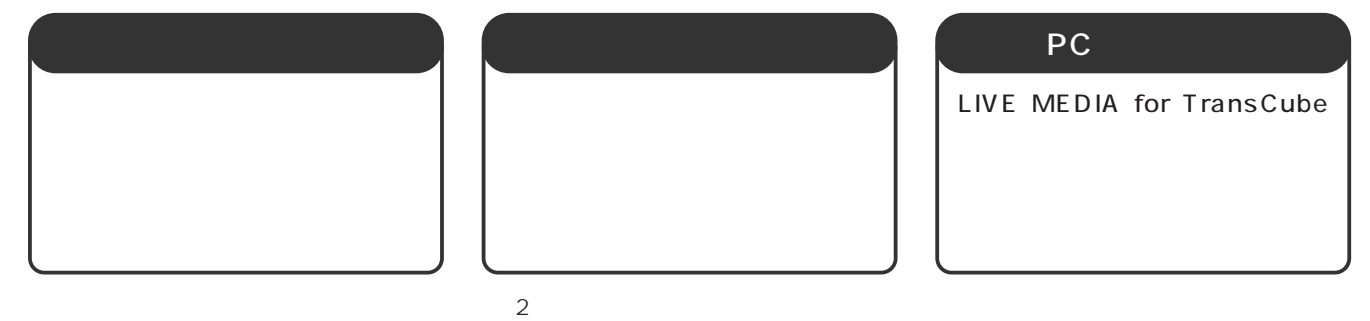

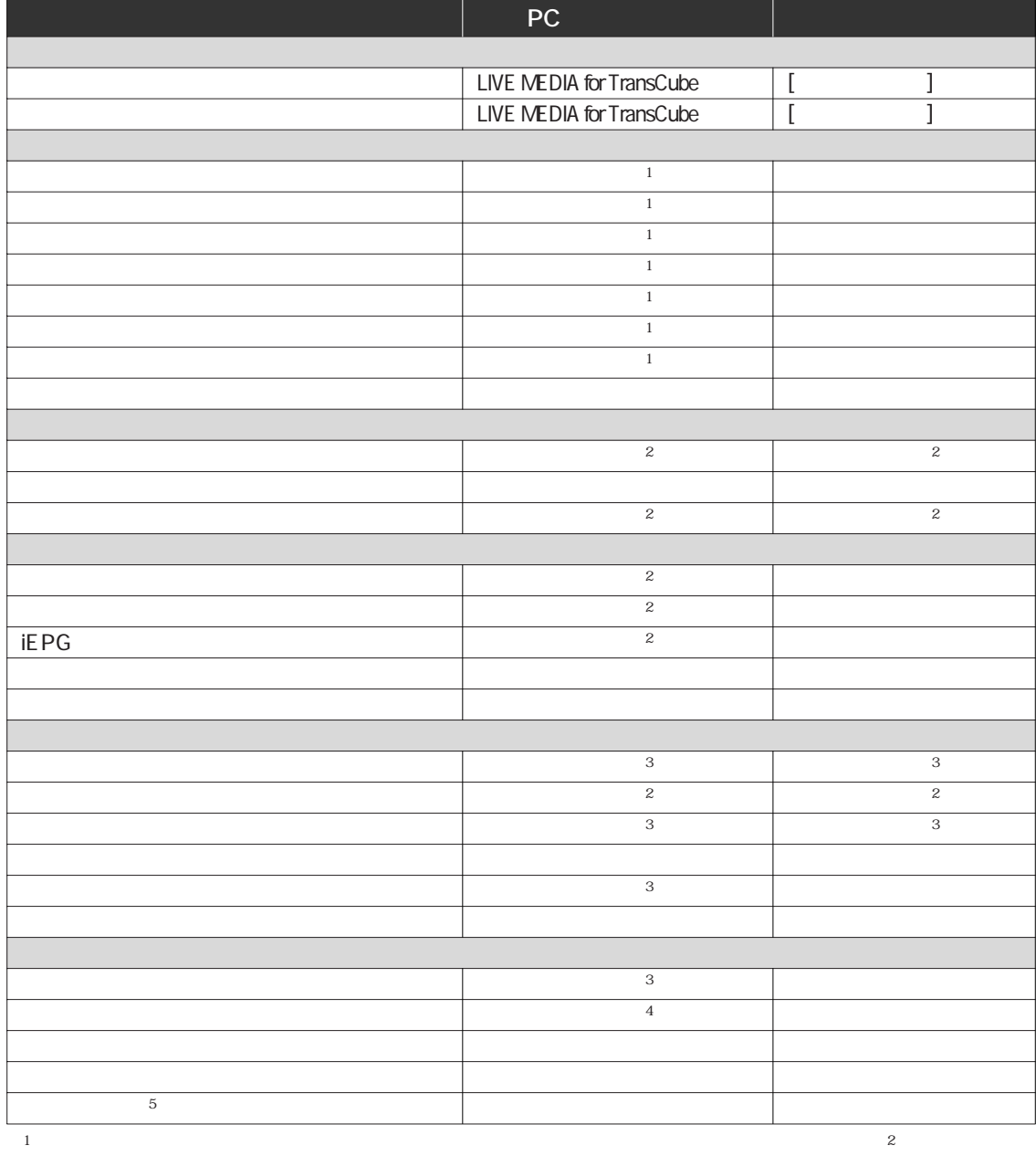

#### **TransCube**

 $\overline{5}$ 

 $\overline{\mathbf{7}}$ 

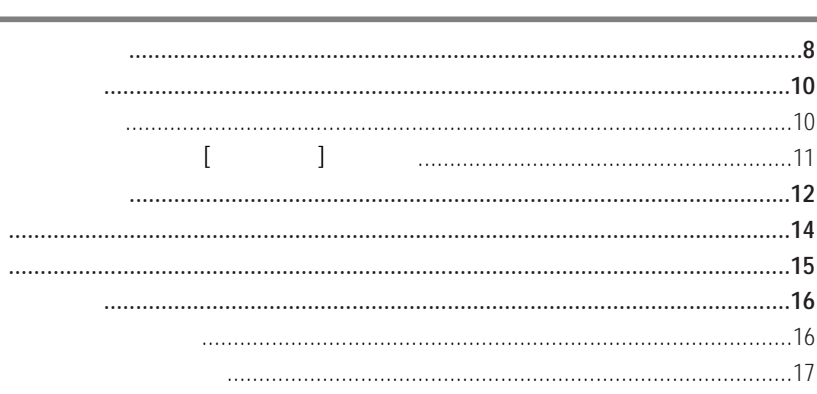

#### 19

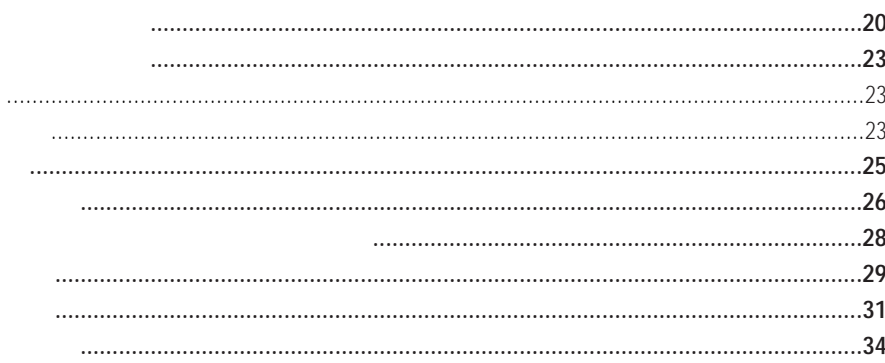

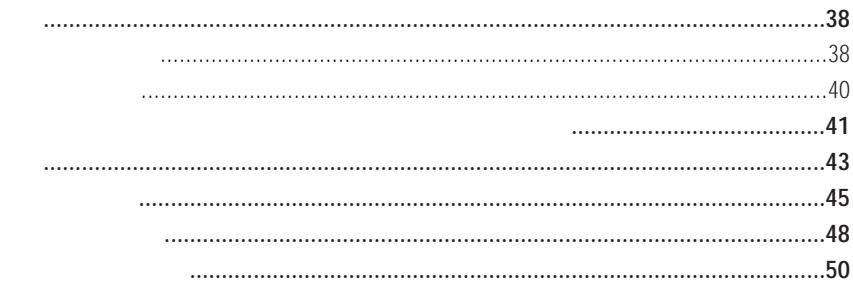

## 53

### **LAN**

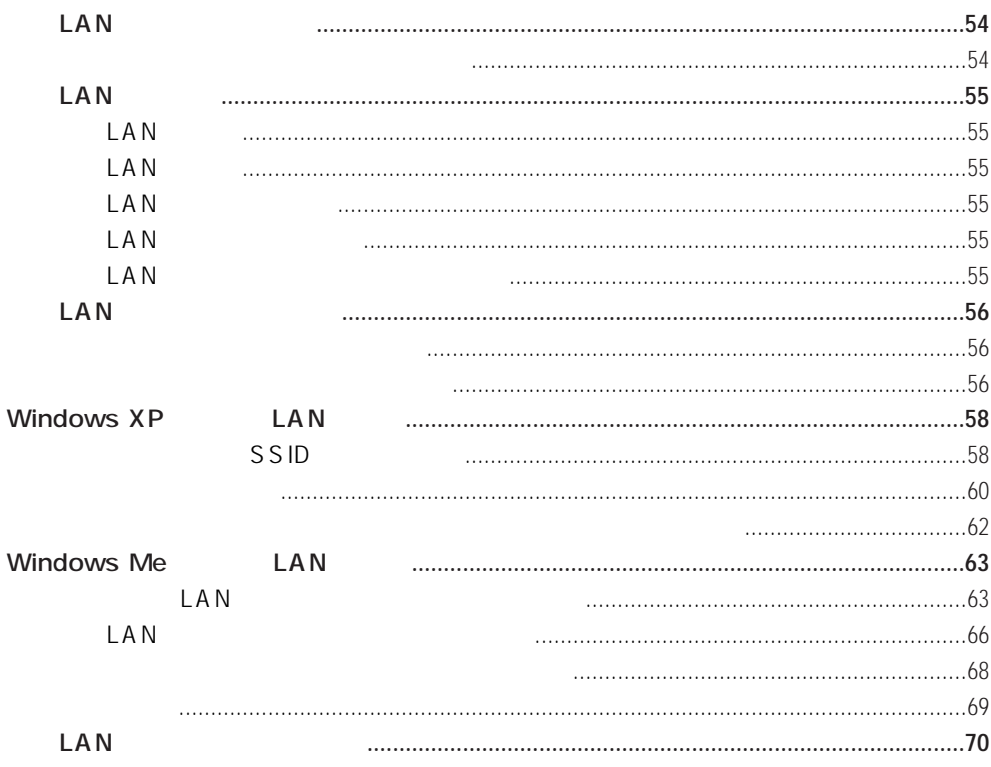

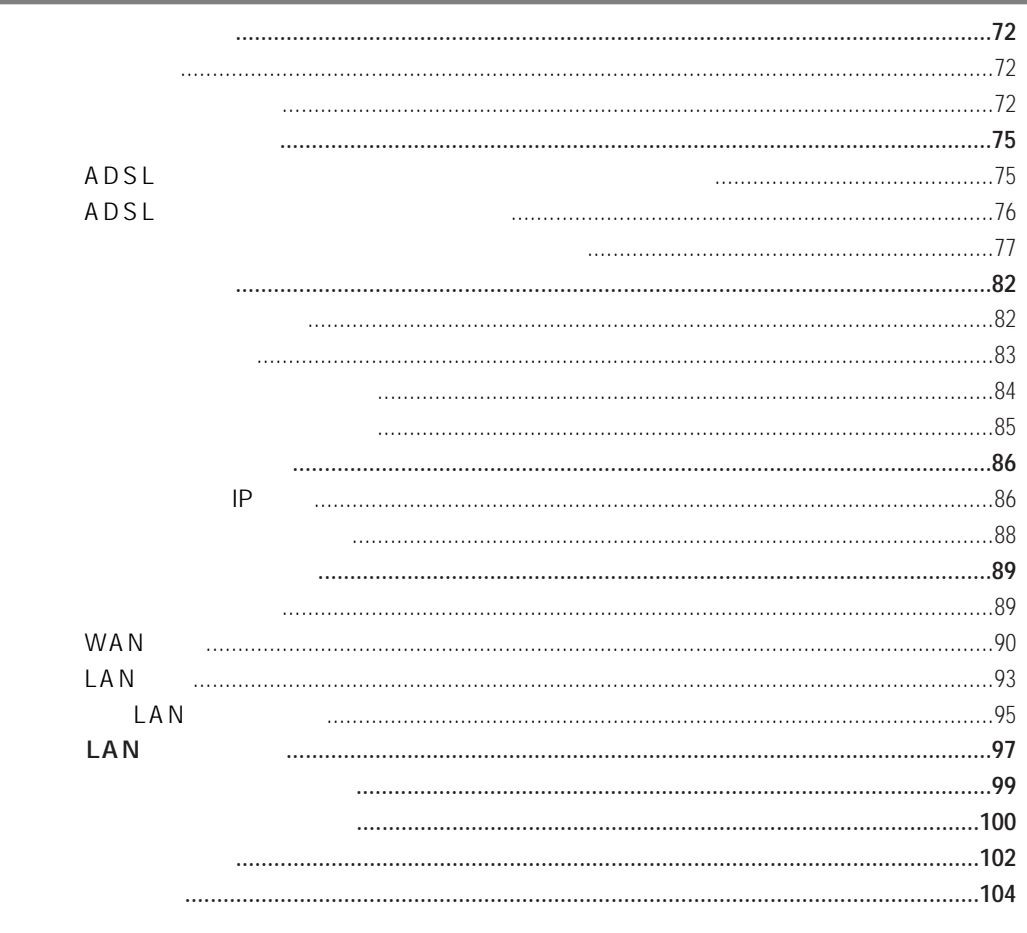

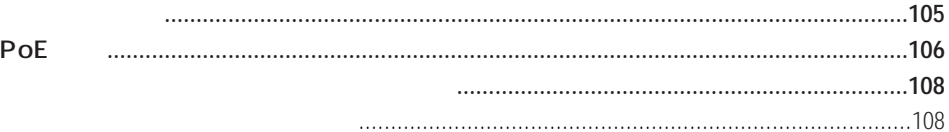

 $PP$ 

# 111

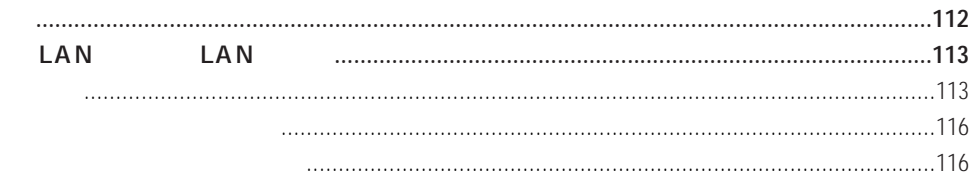

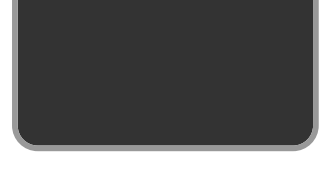

# 表示 表示の意味  $n$  $\frac{1}{2}$  $R$

 $\mathbf 1$  $2 \cdot$ 

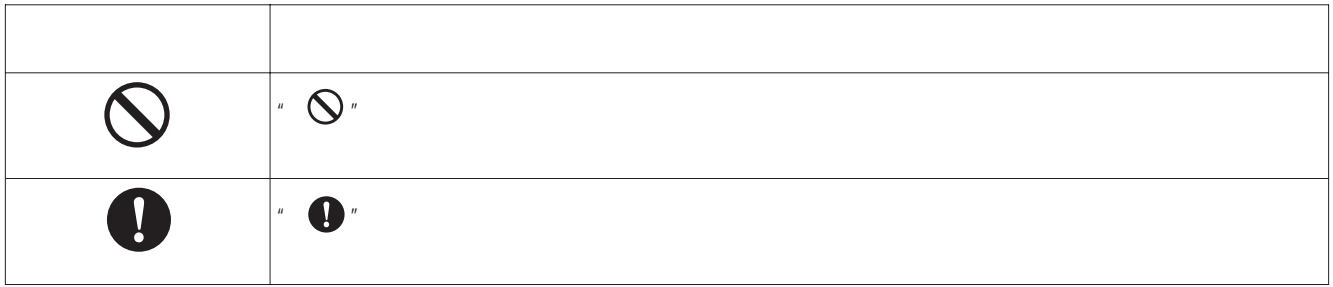

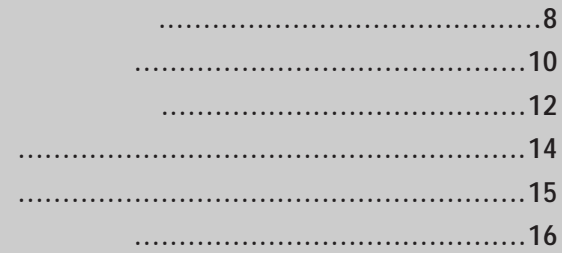

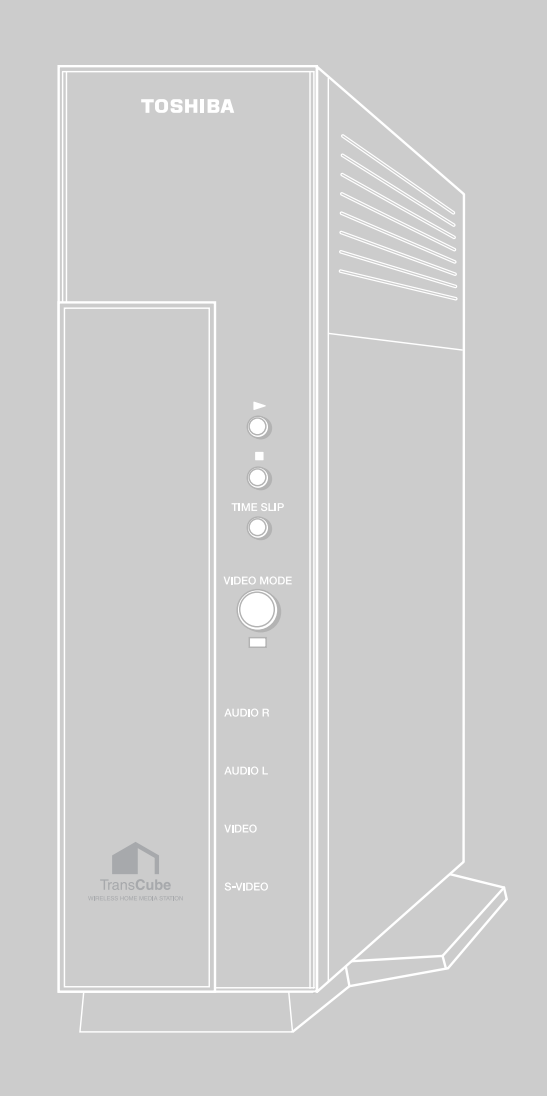

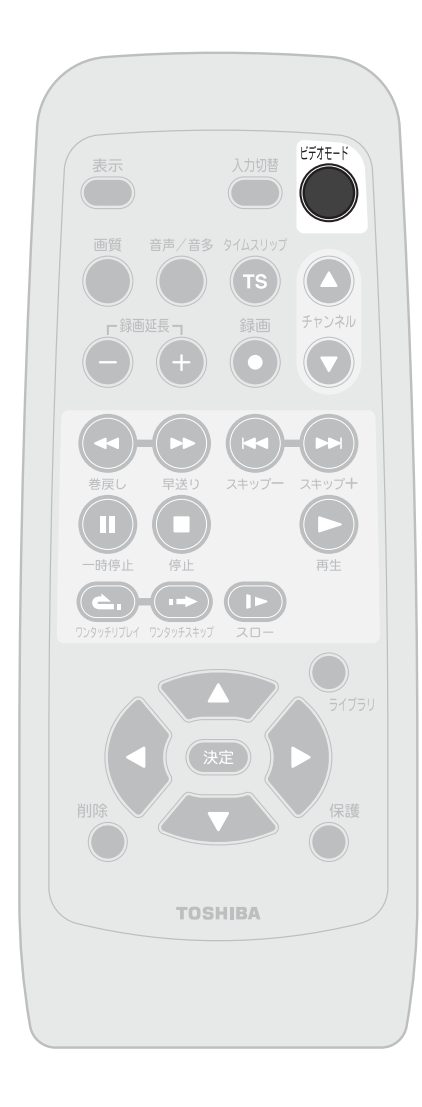

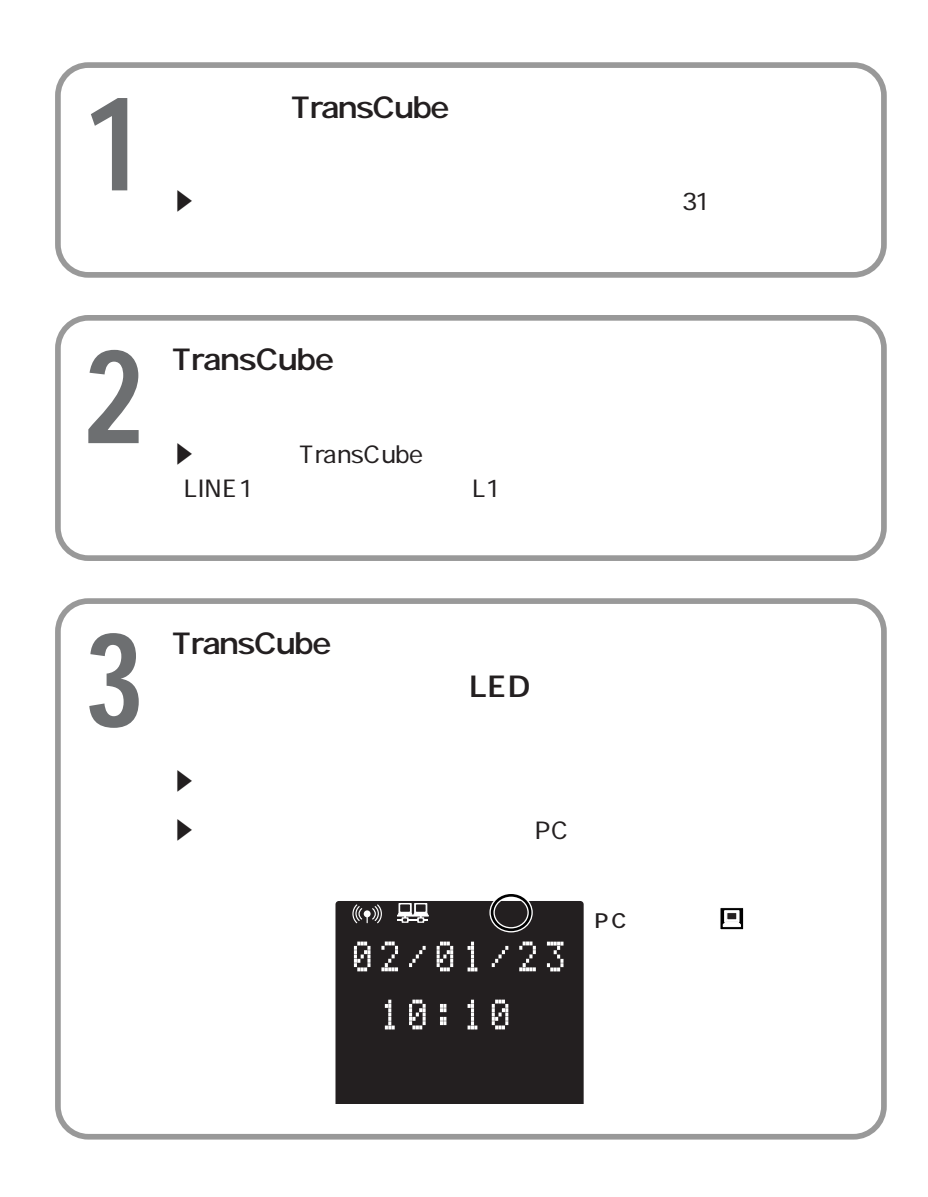

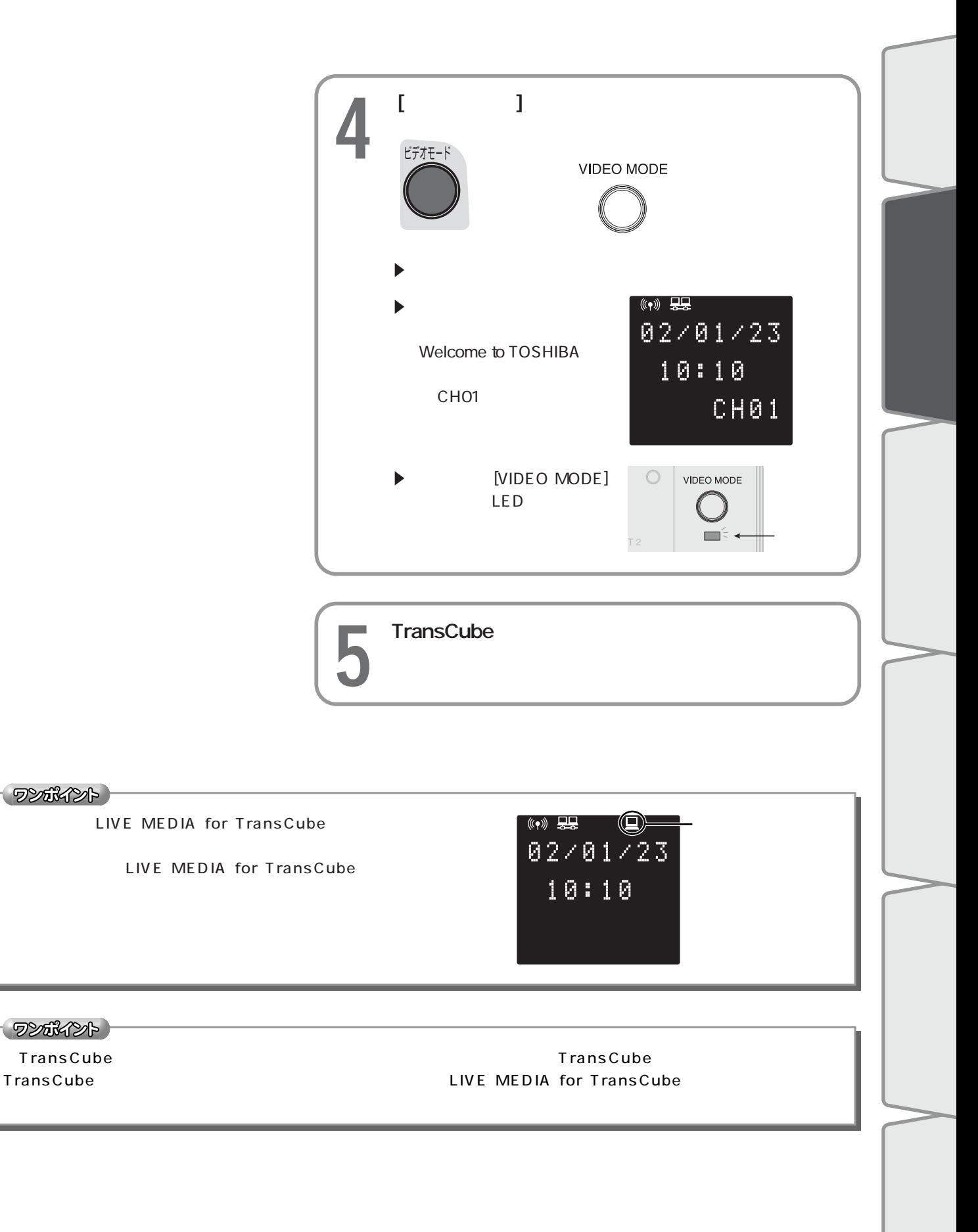

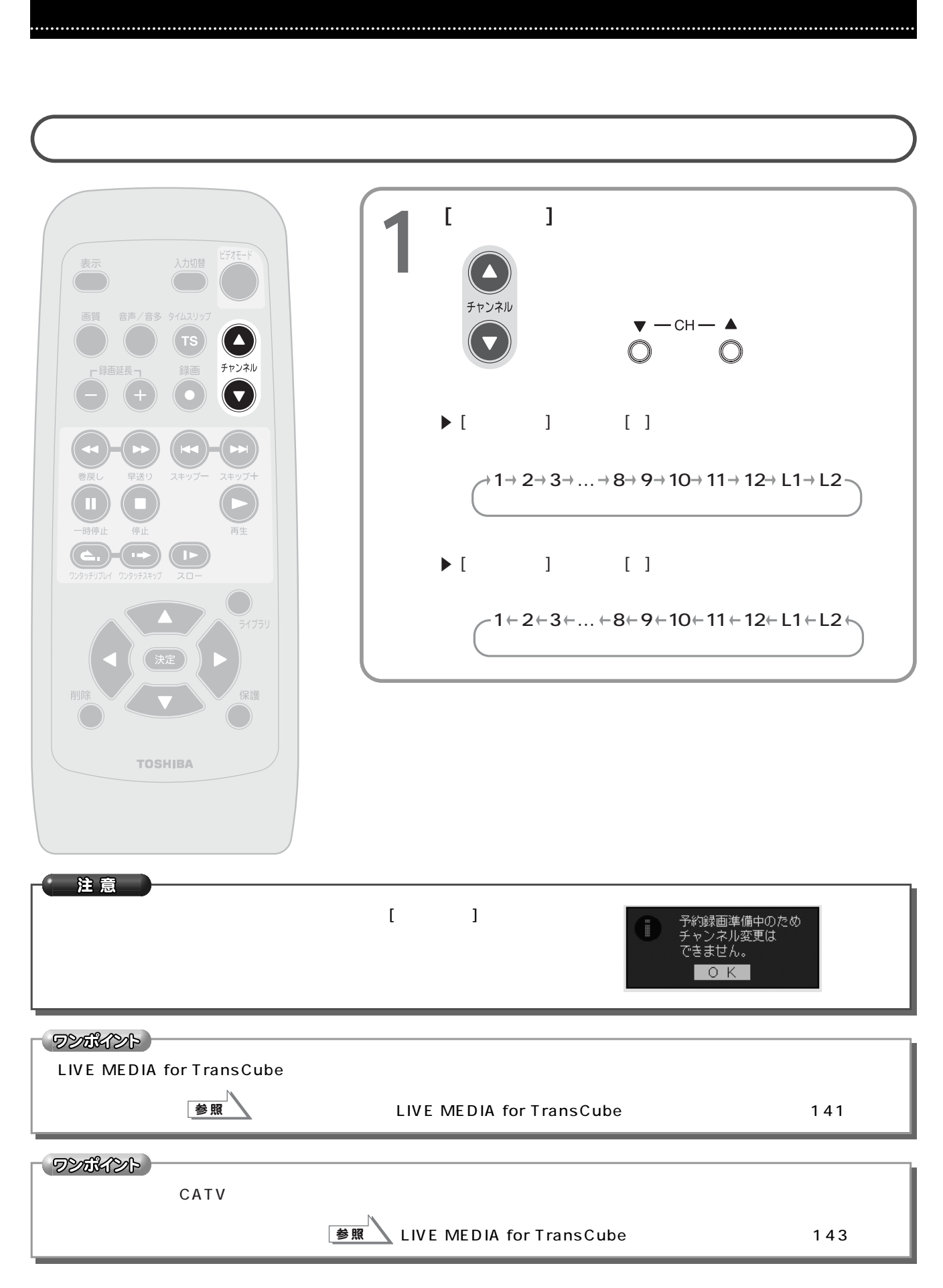

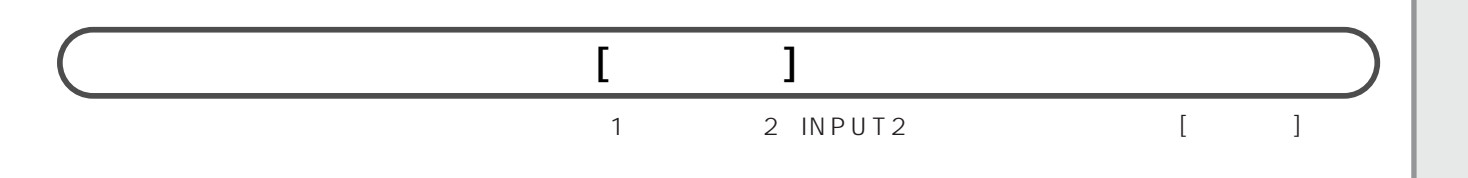

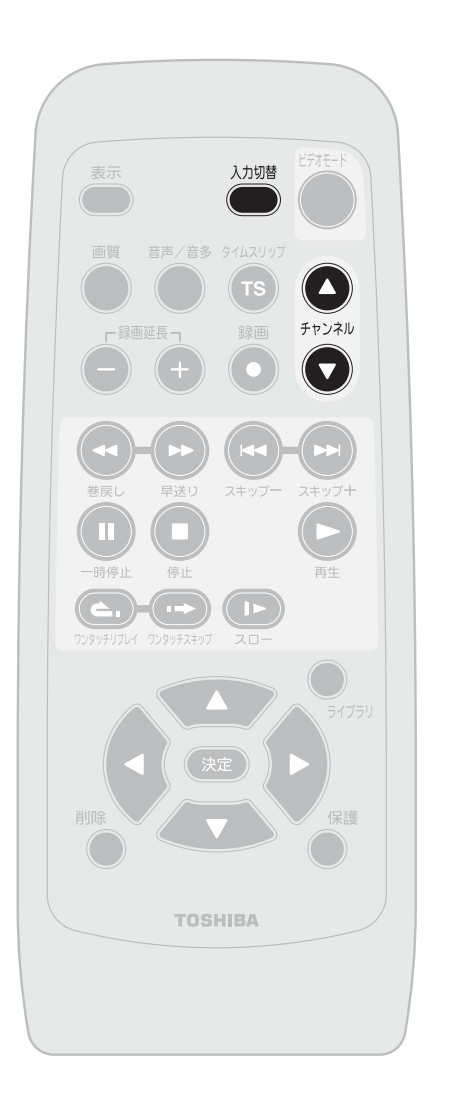

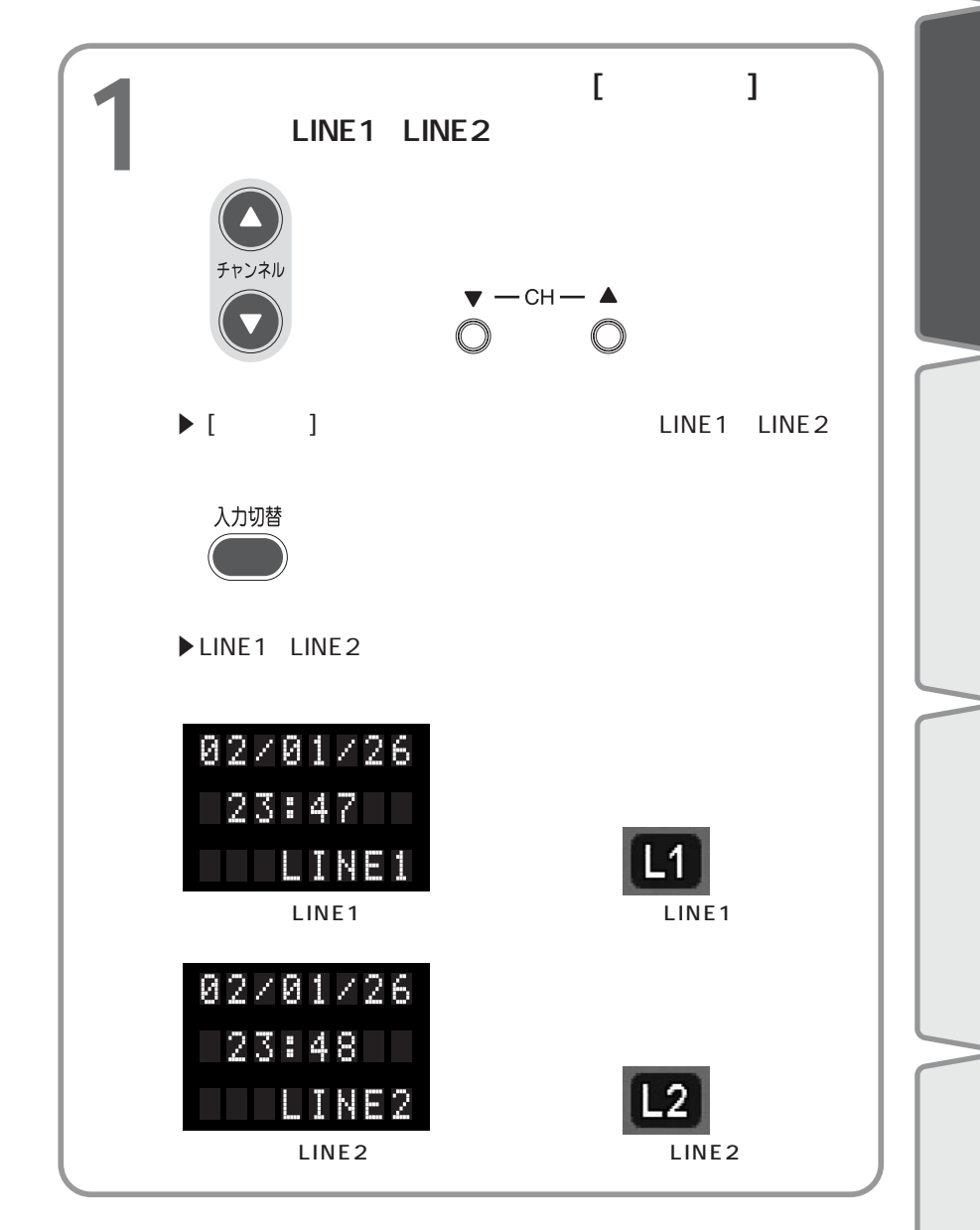

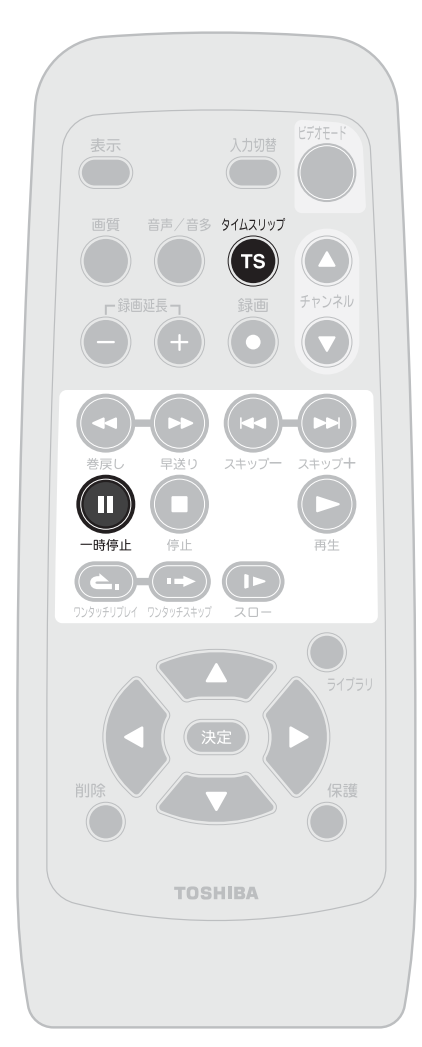

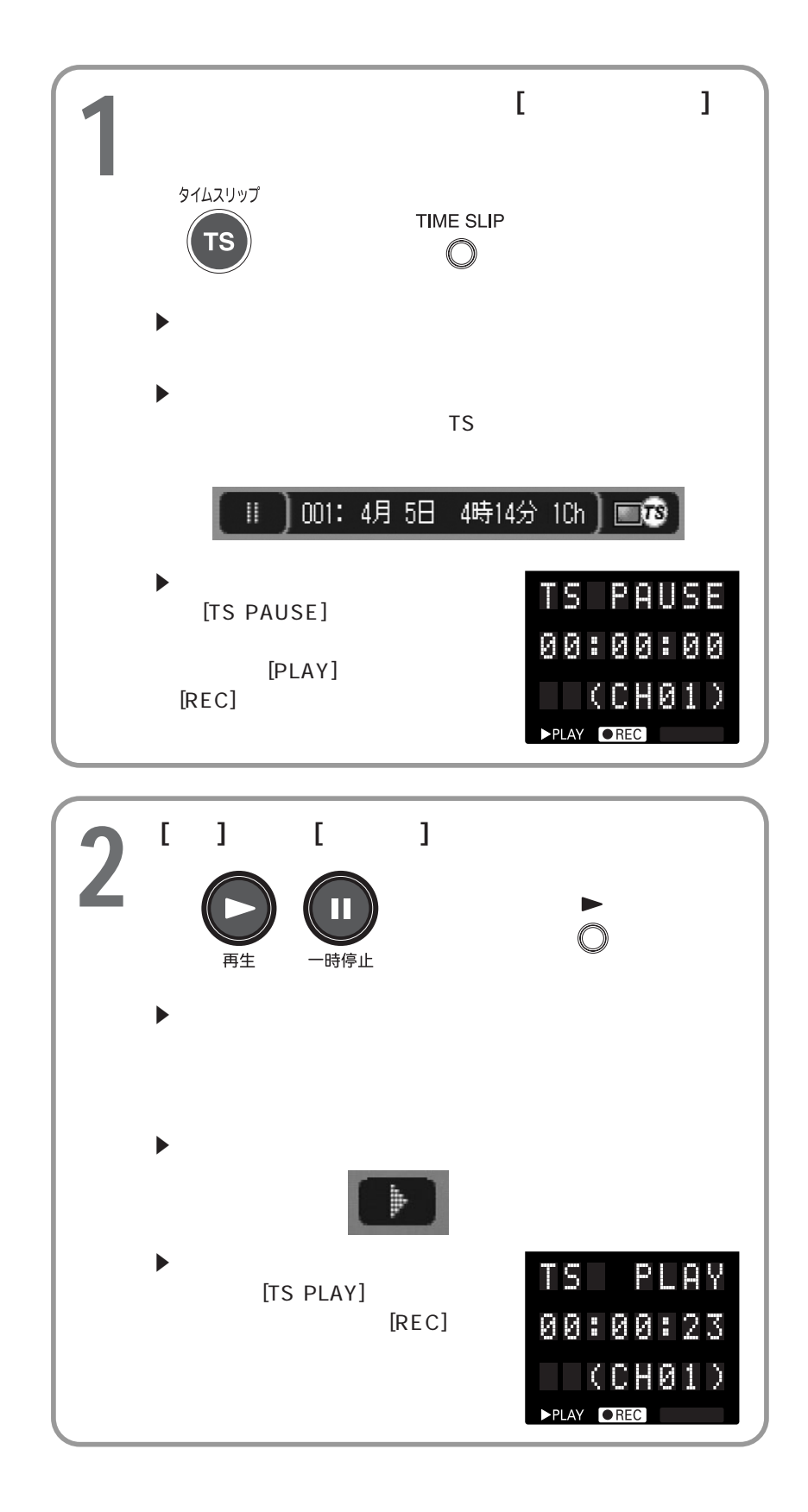

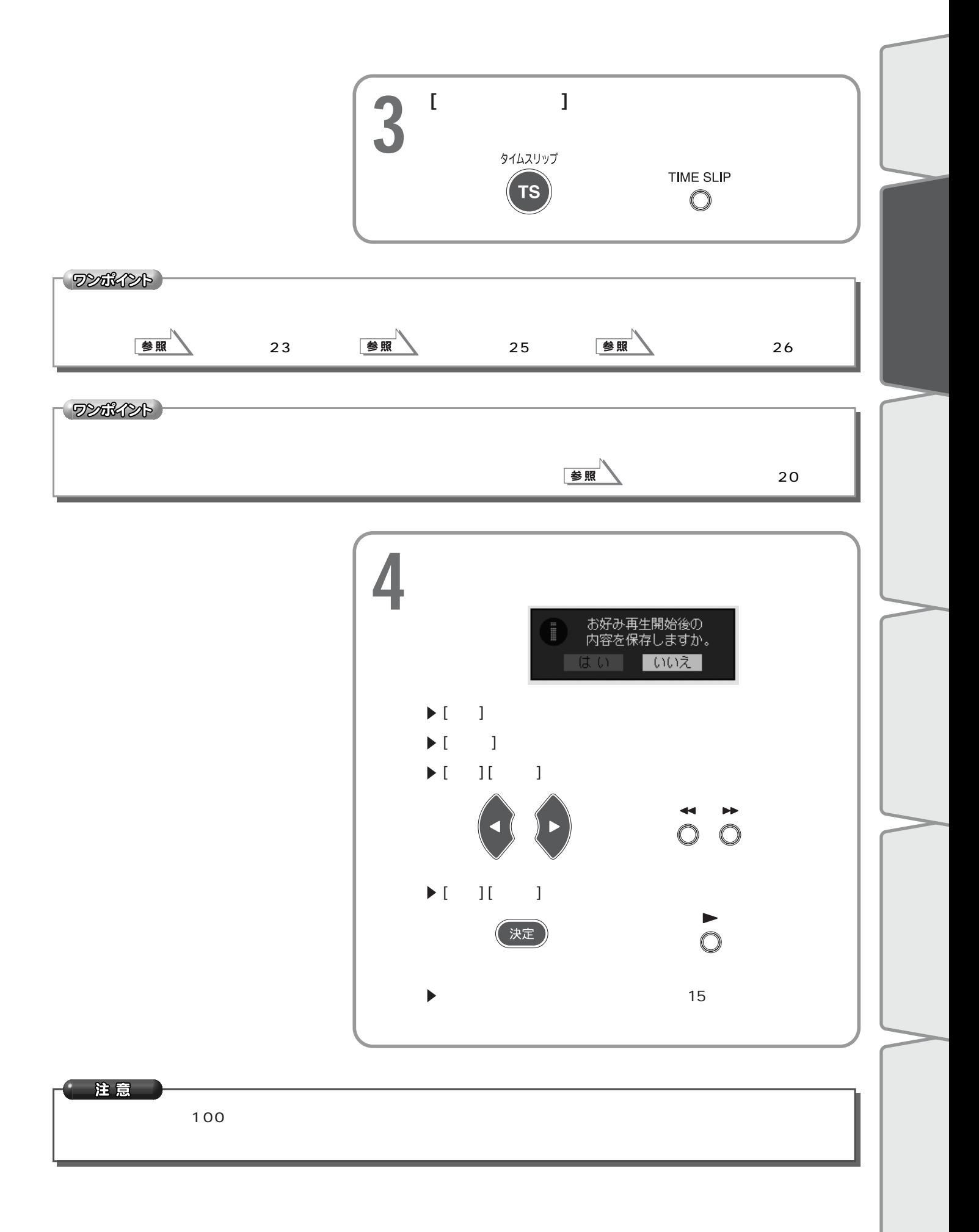

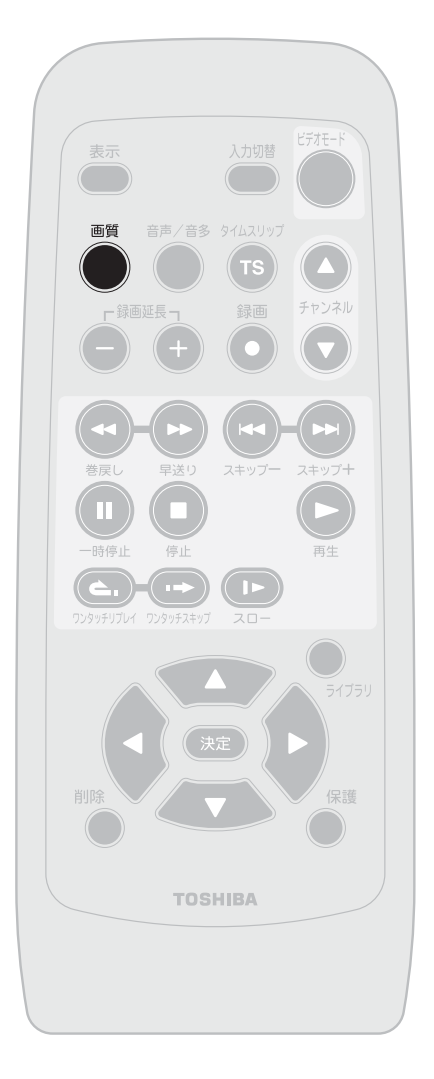

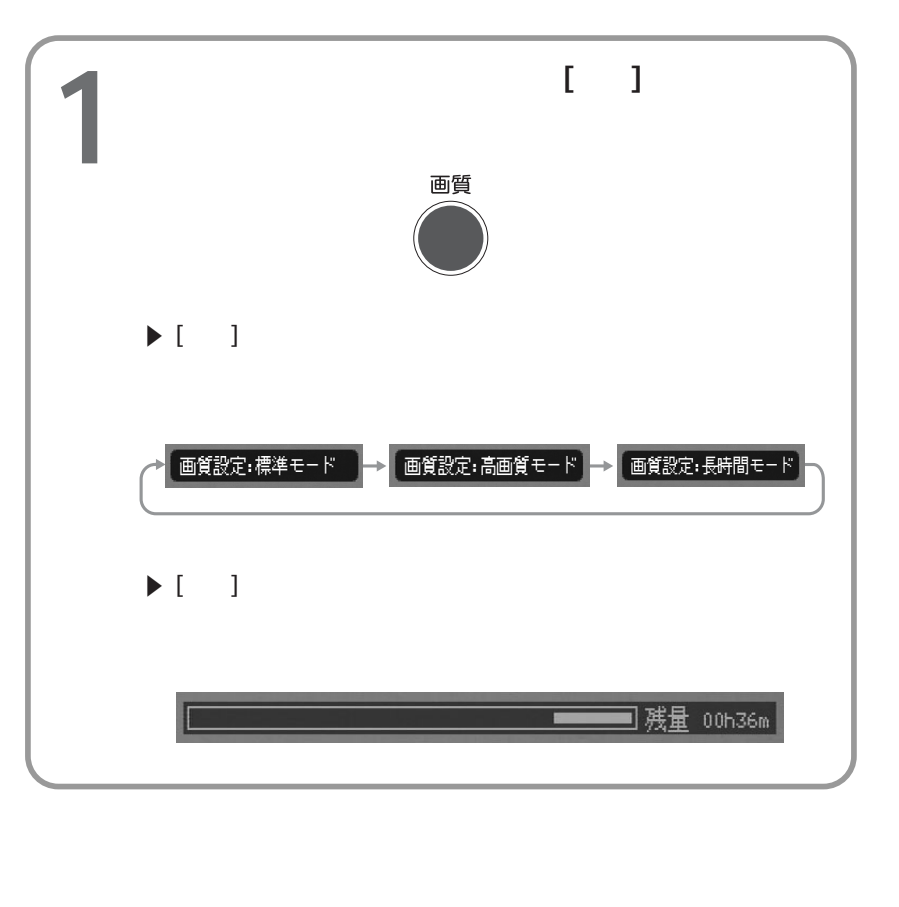

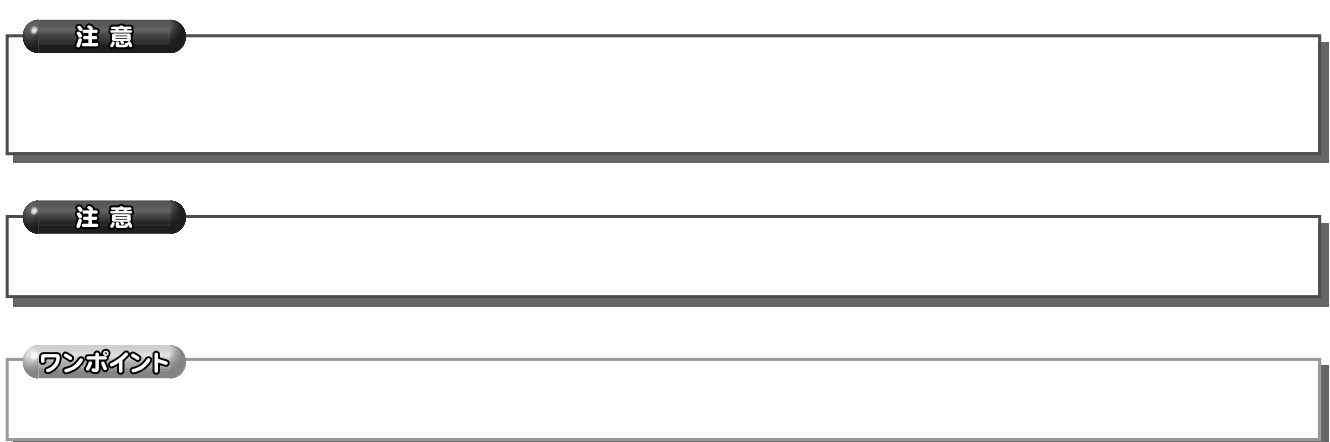

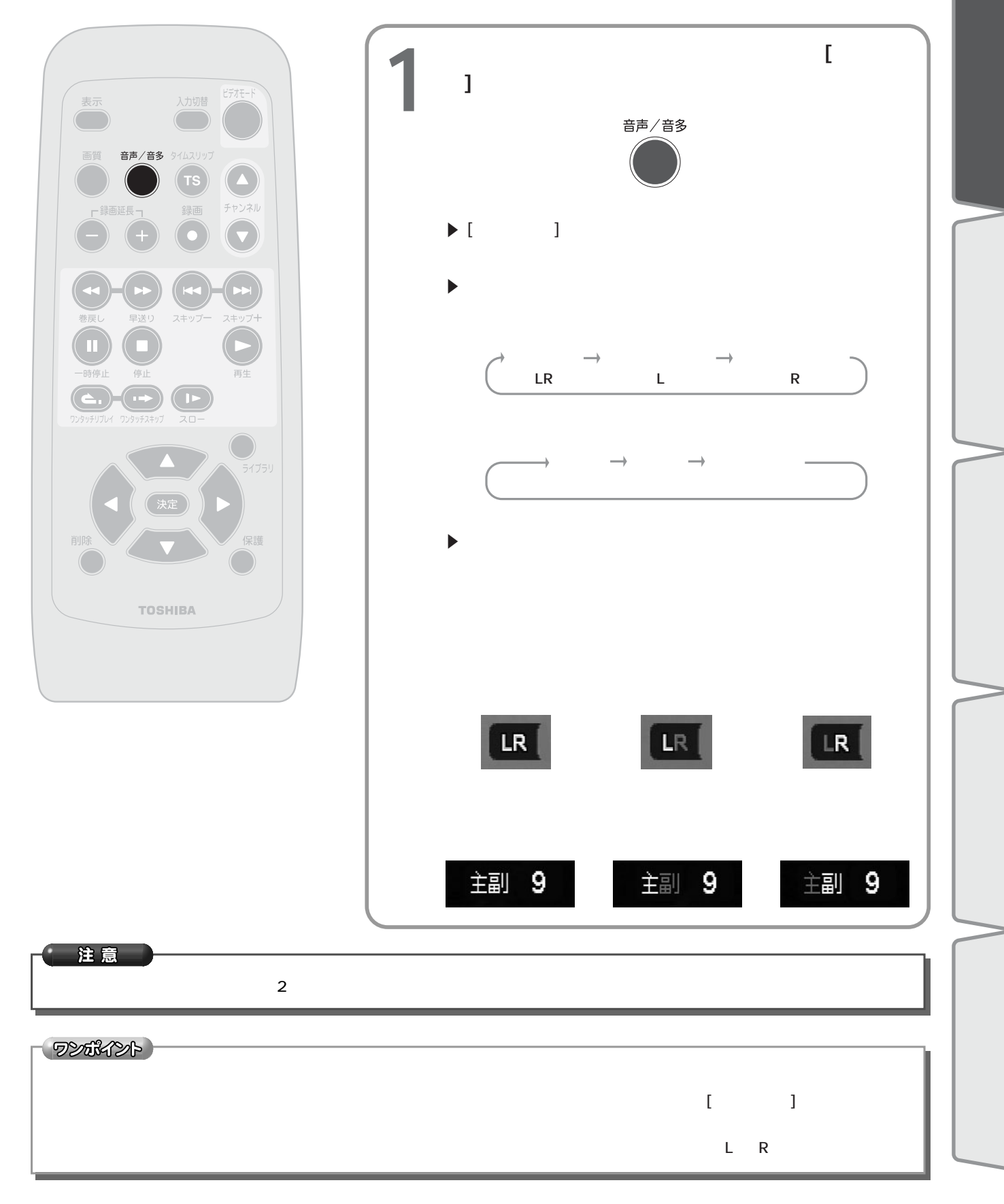

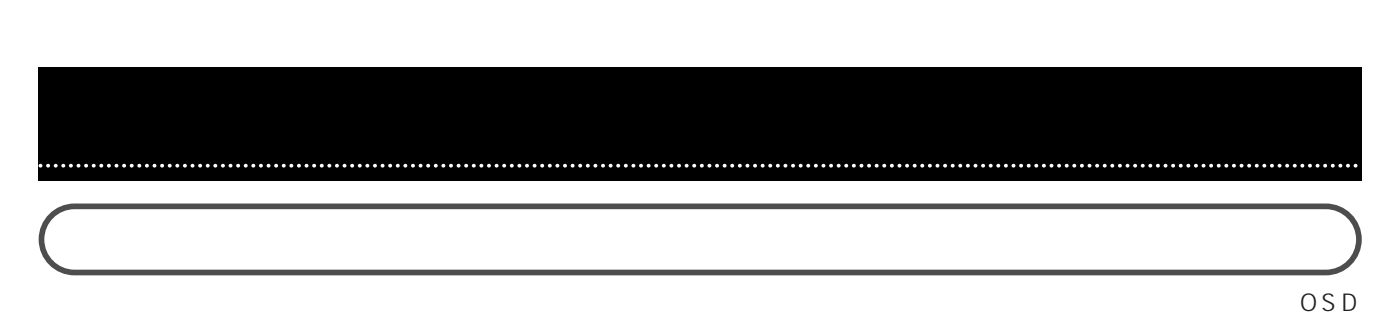

#### On Screen Display

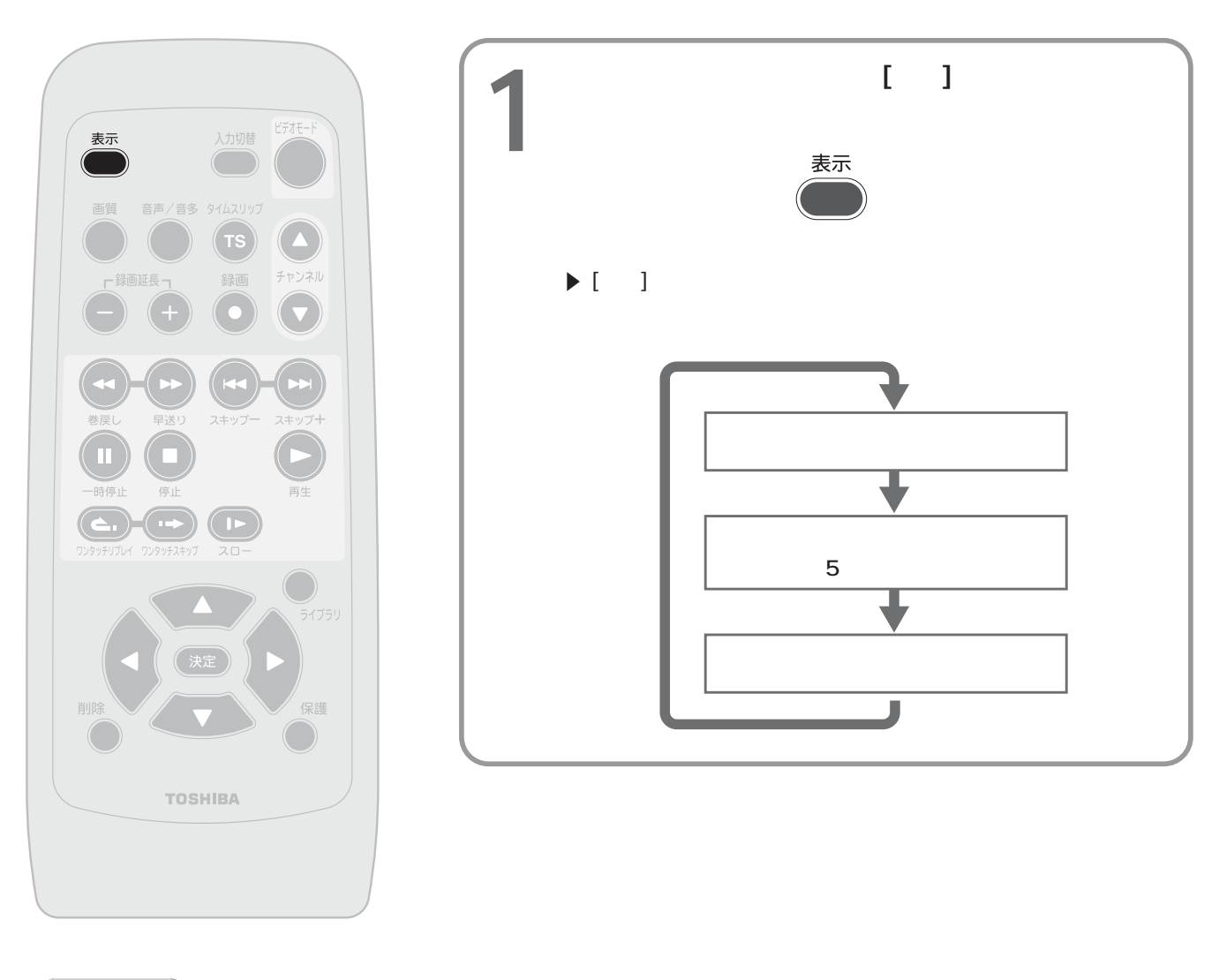

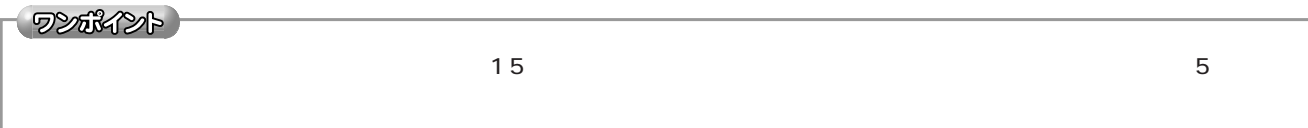

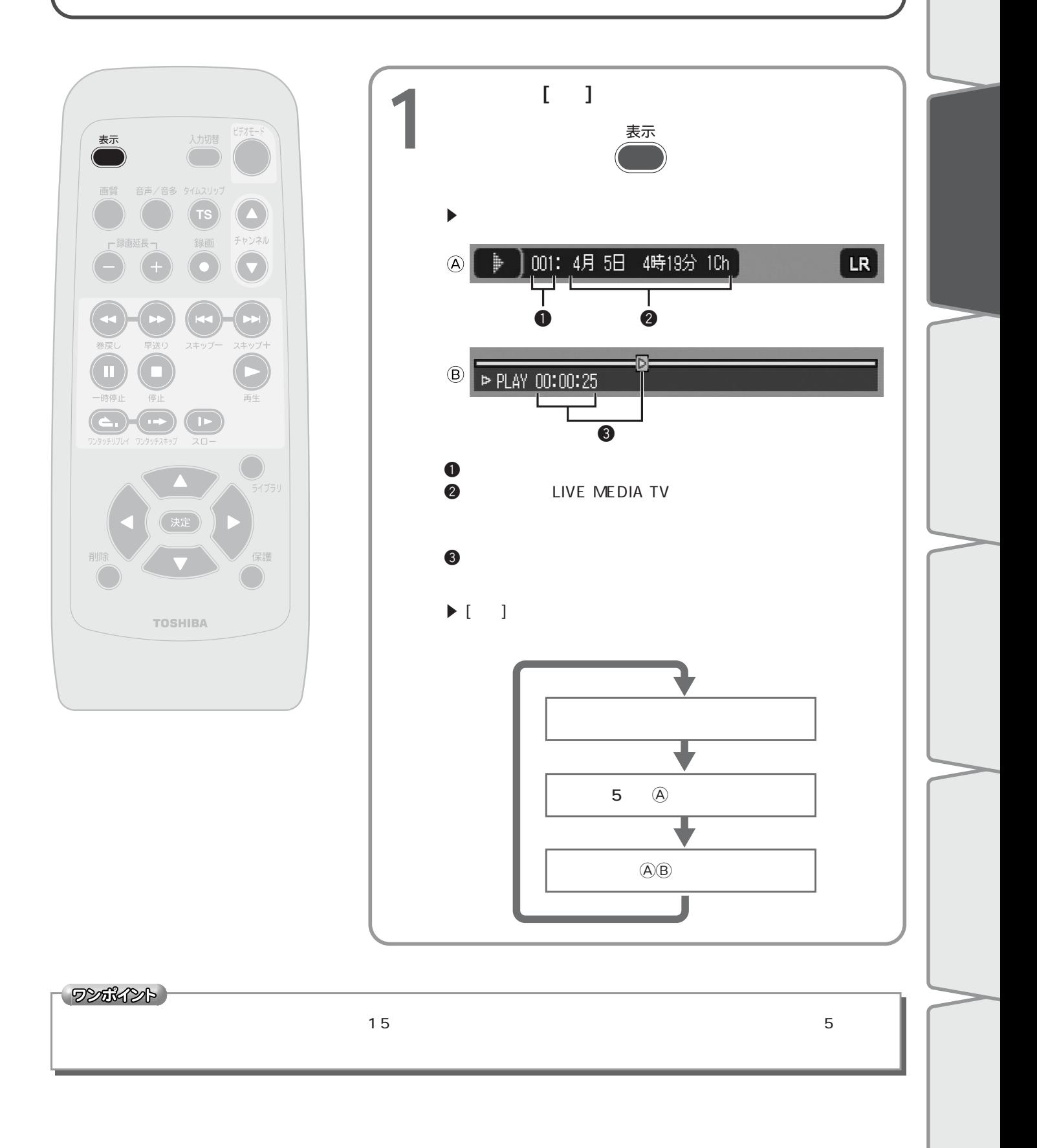

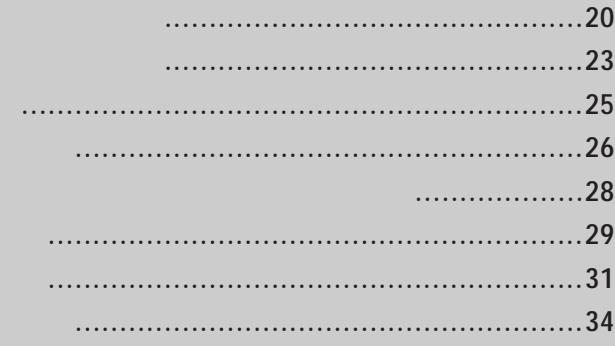

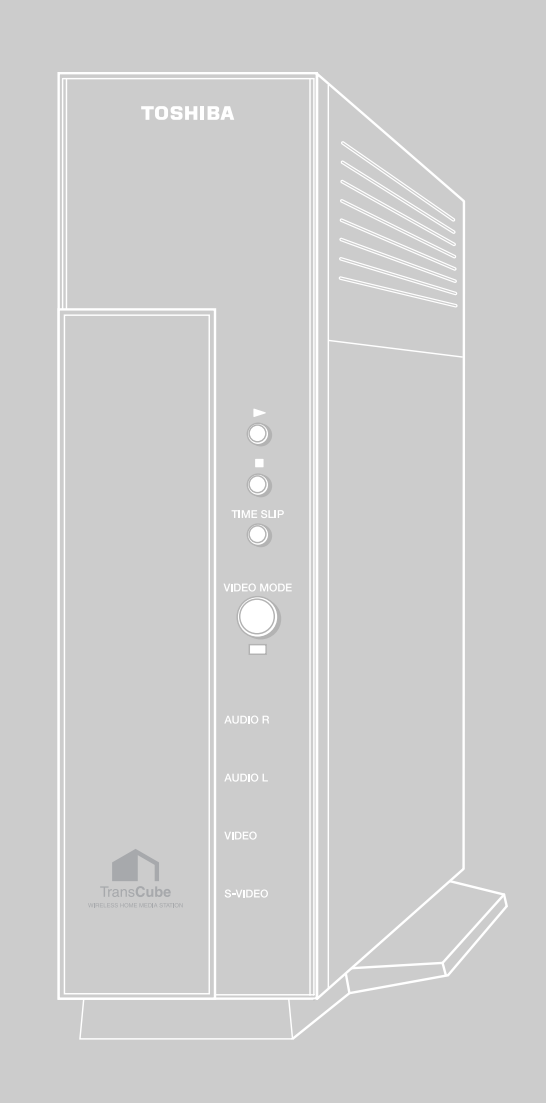

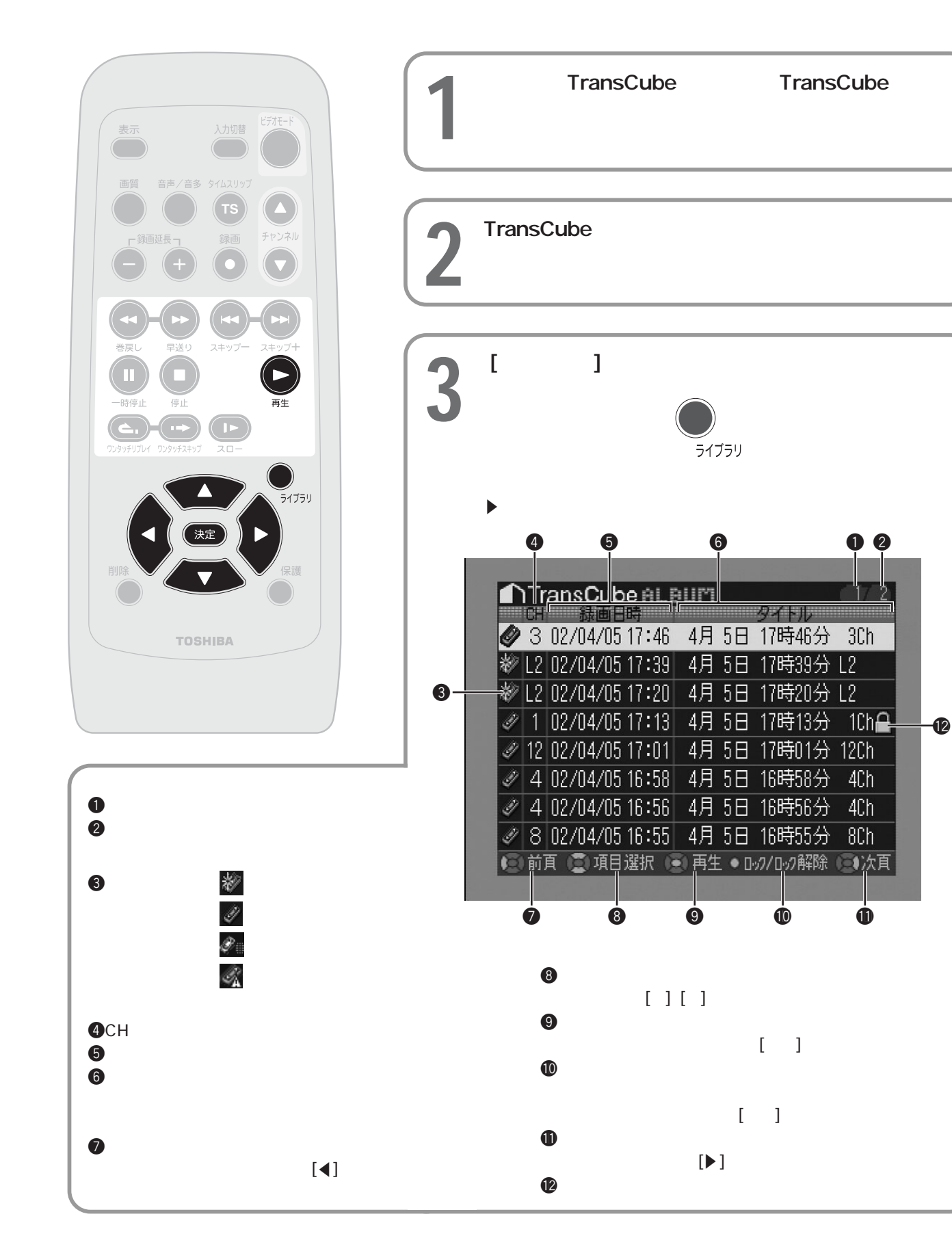

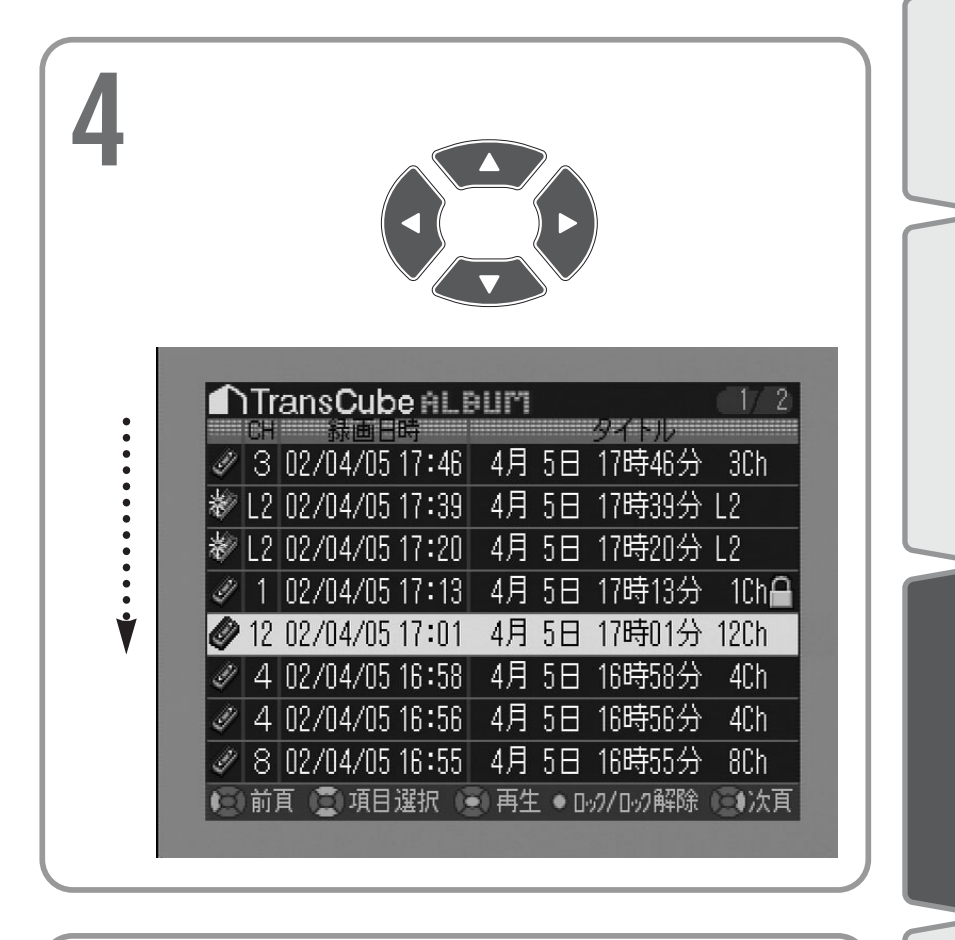

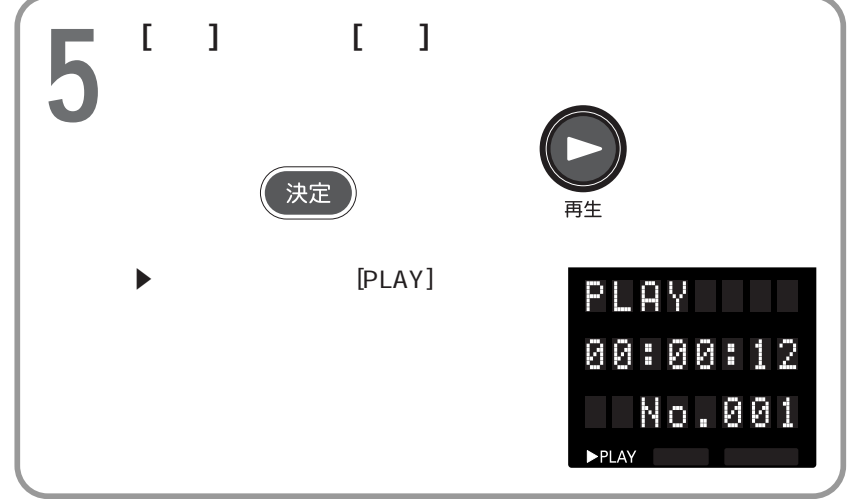

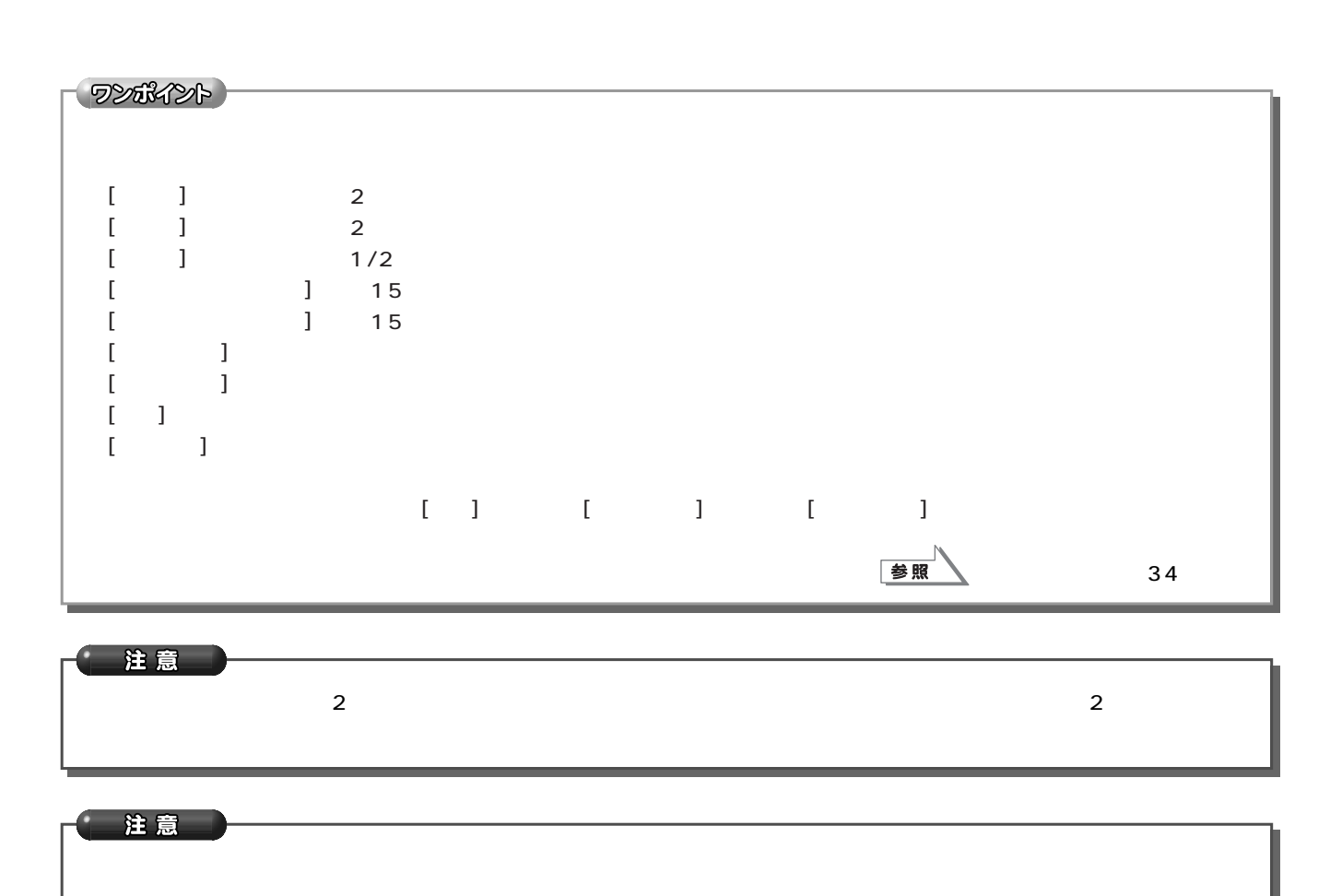

録画済みのタイトルを再生する タイトルの選択と再生(つづき)

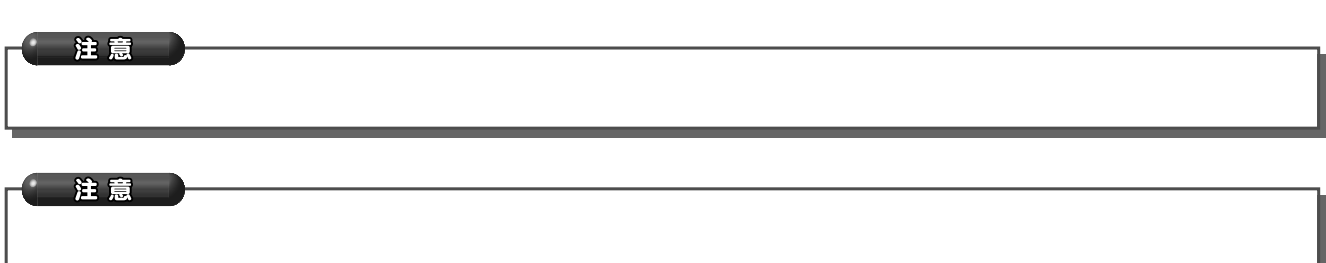

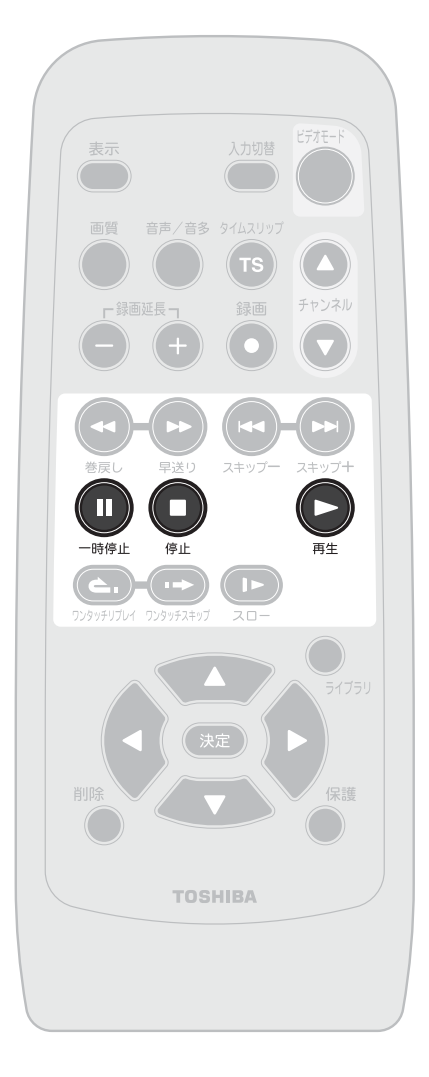

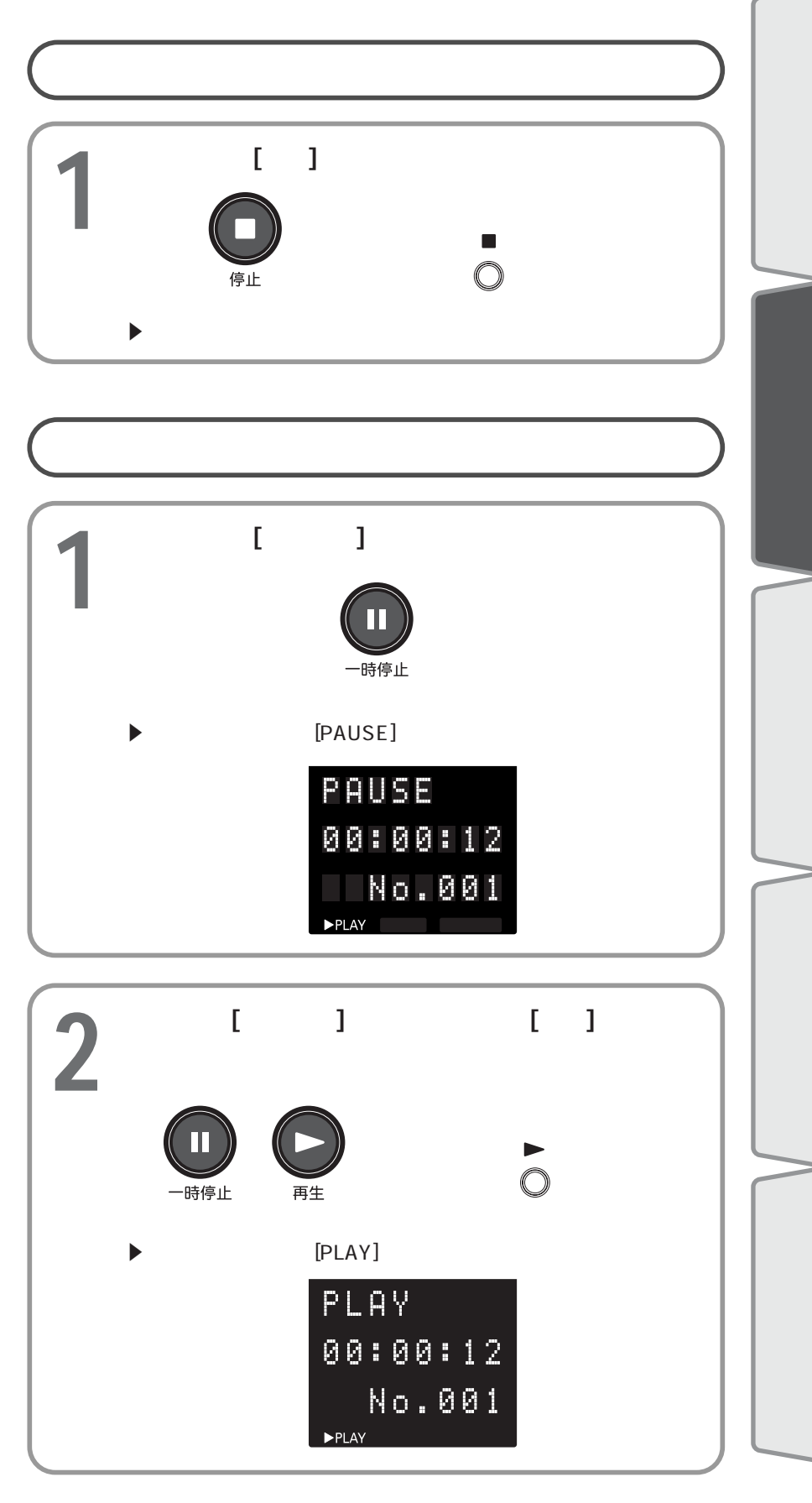

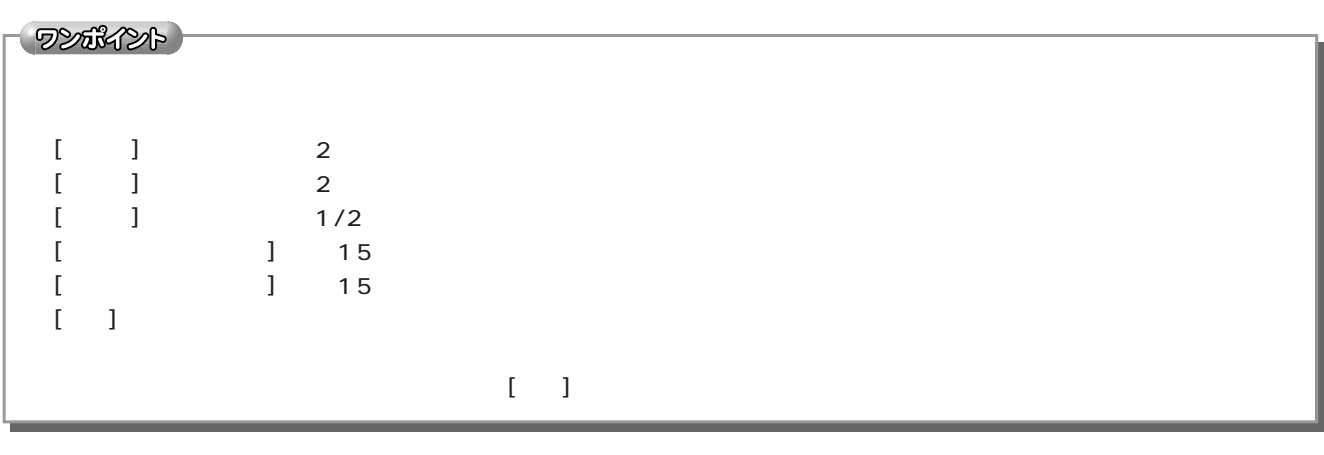

録画済みのタイトルを再生する 再生の停止と一時停止(つづき)

注意

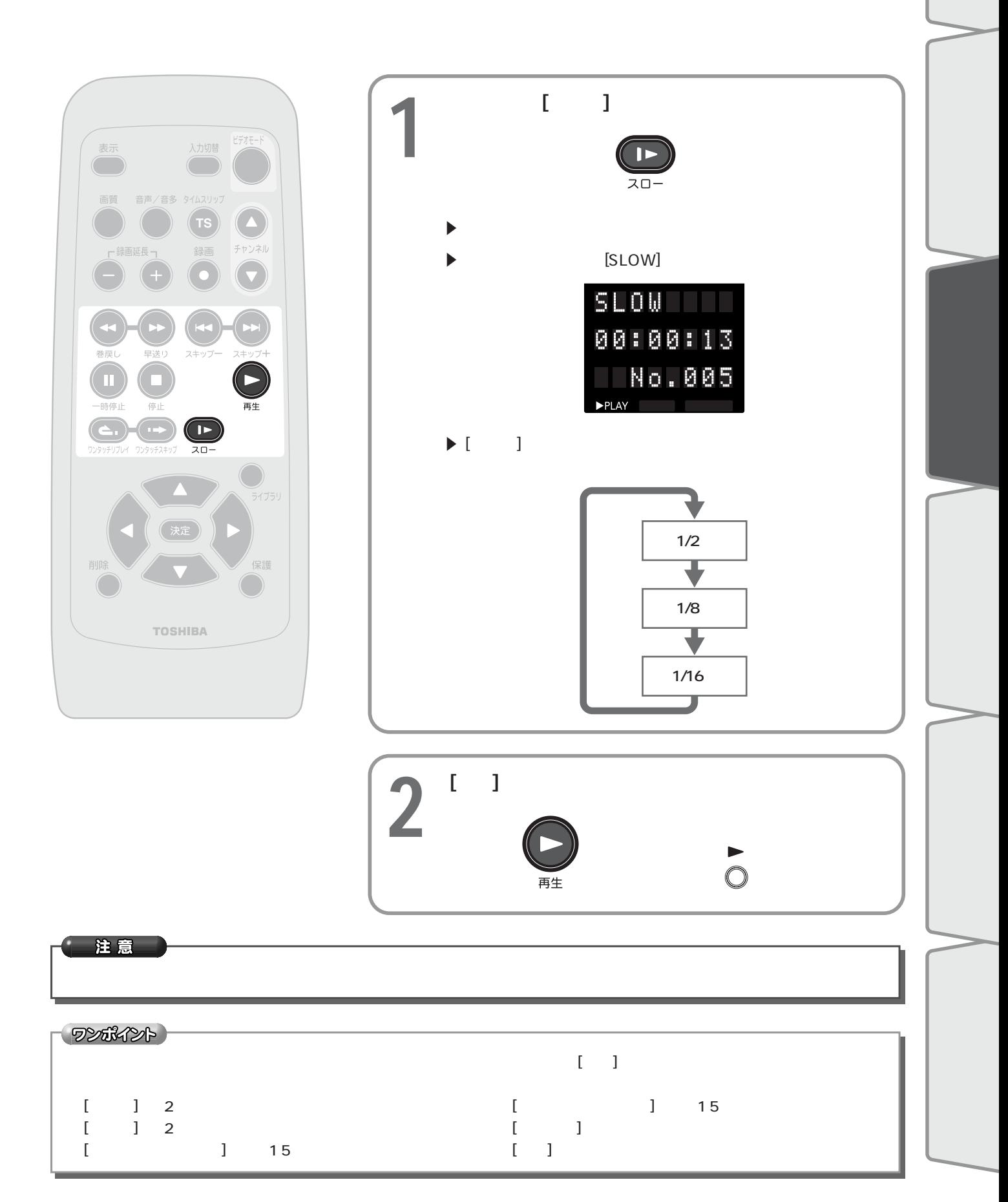

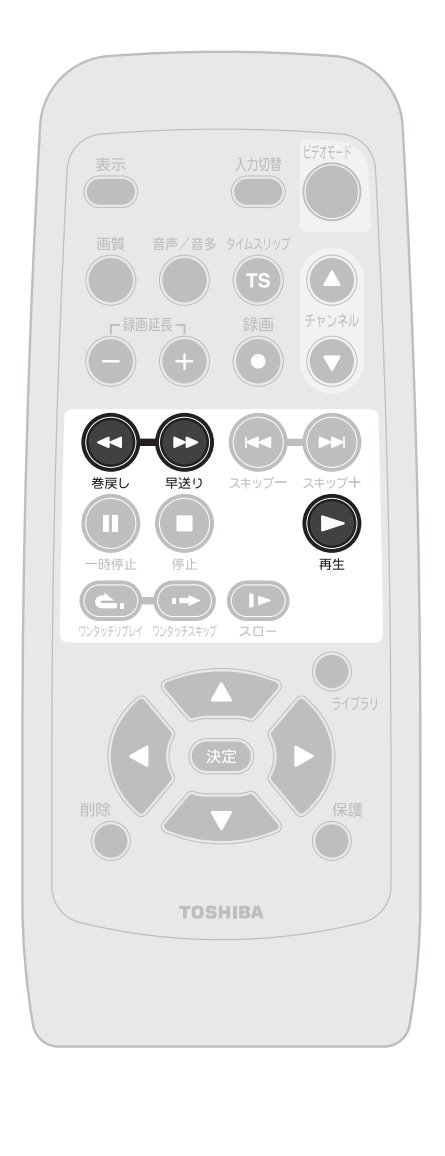

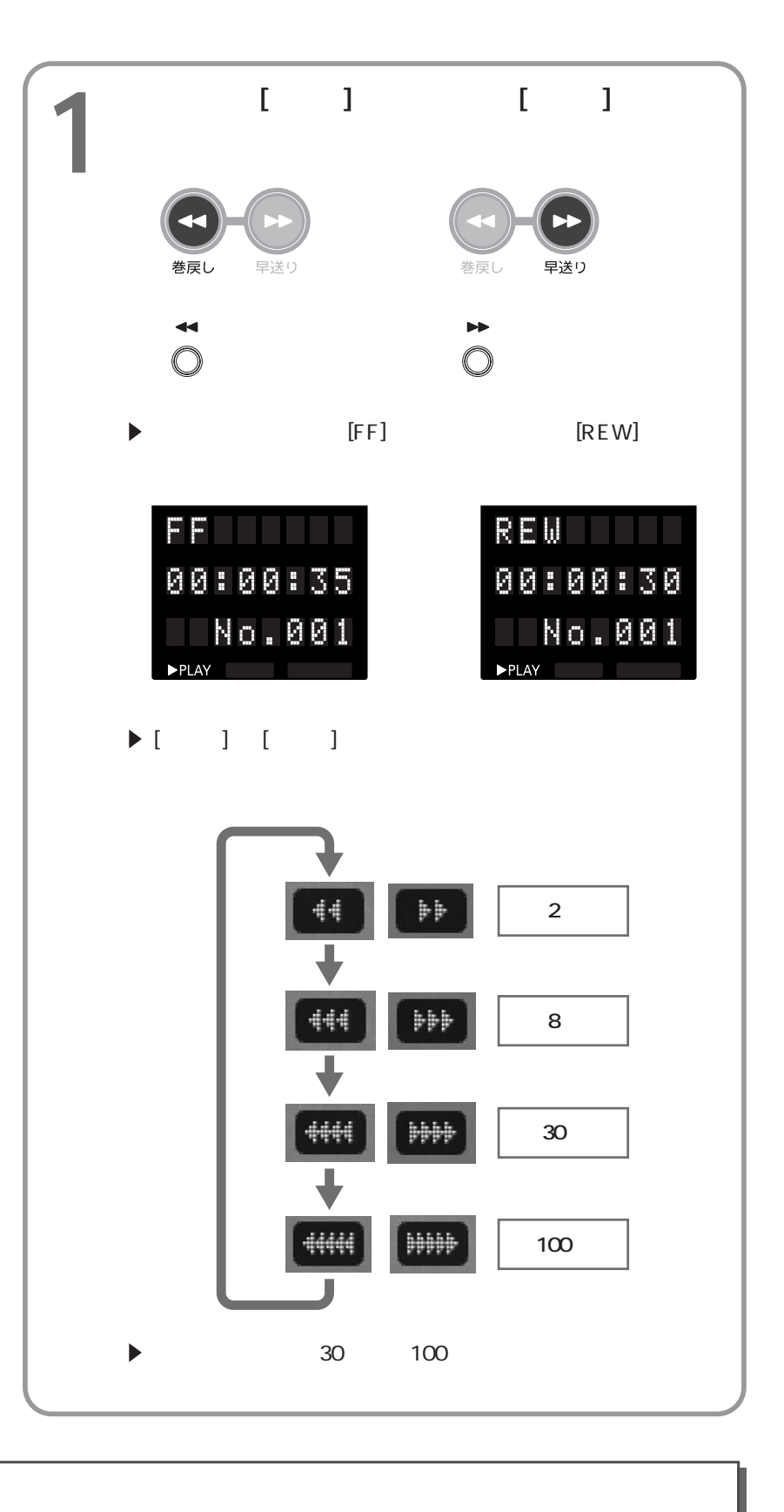

早送り・巻戻し

注意

# $\left(2\right.$  [metric  $\left(2\right)$ ]  $\left(2\right)$

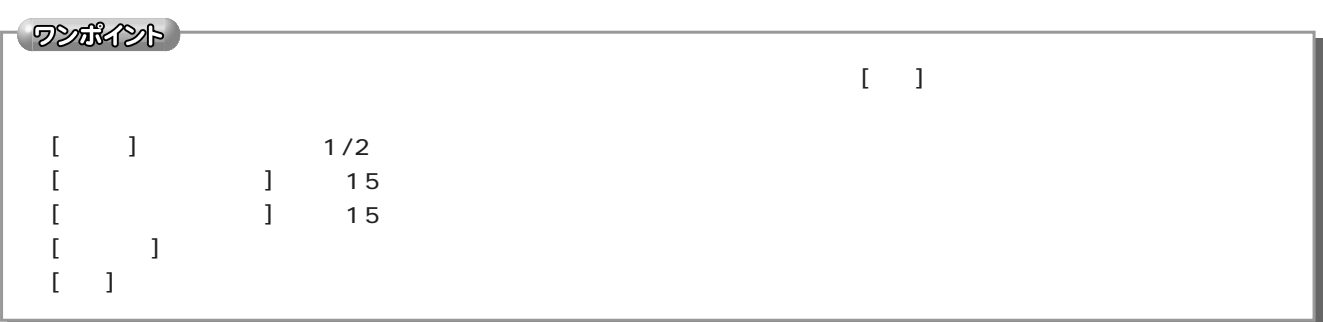

# $\begin{bmatrix} 1 & 0 & 0 \\ 0 & 0 & 0 \\ 0 & 0 & 0 \\ 0 & 0 & 0 \\ 0 & 0 & 0 \\ 0 & 0 & 0 \\ 0 & 0 & 0 \\ 0 & 0 & 0 \\ 0 & 0 & 0 \\ 0 & 0 & 0 \\ 0 & 0 & 0 \\ 0 & 0 & 0 \\ 0 & 0 & 0 \\ 0 & 0 & 0 \\ 0 & 0 & 0 & 0 \\ 0 & 0 & 0 & 0 \\ 0 & 0 & 0 & 0 \\ 0 & 0 & 0 & 0 \\ 0 & 0 & 0 & 0 \\ 0 & 0 & 0 & 0 \\ 0 & 0 & 0 & 0 & 0 \\$

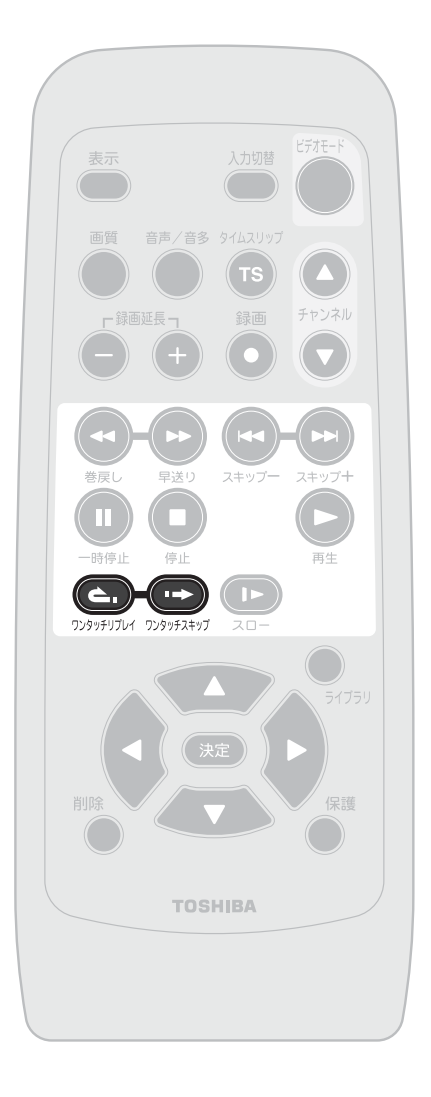

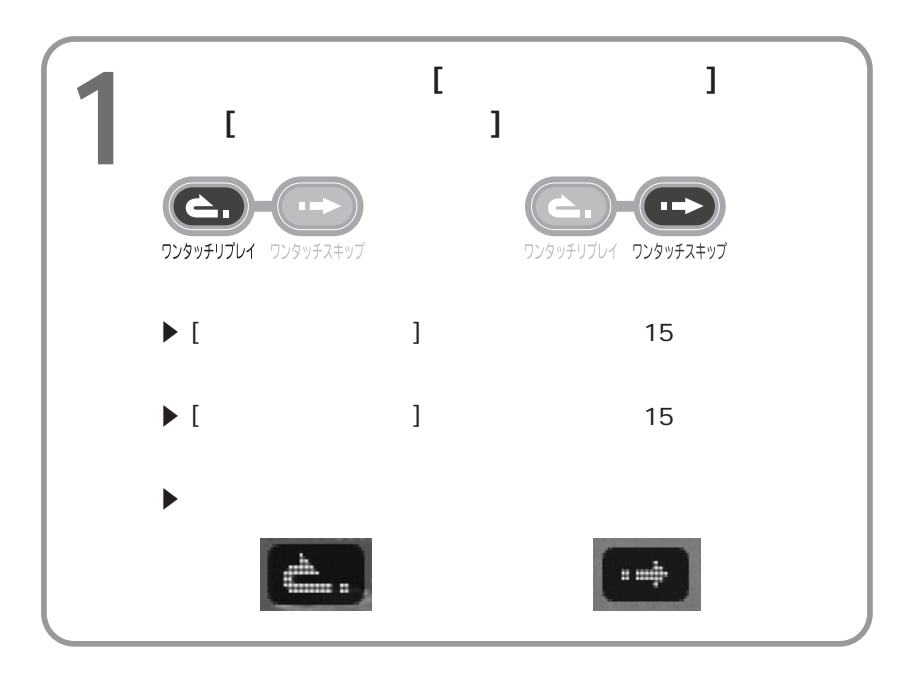

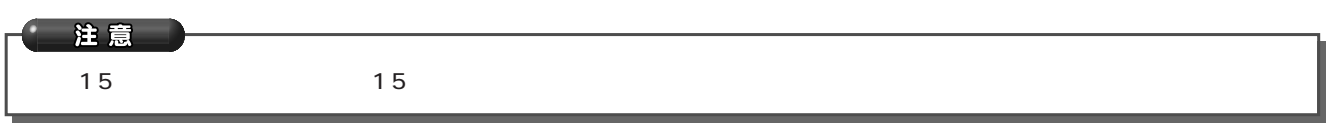

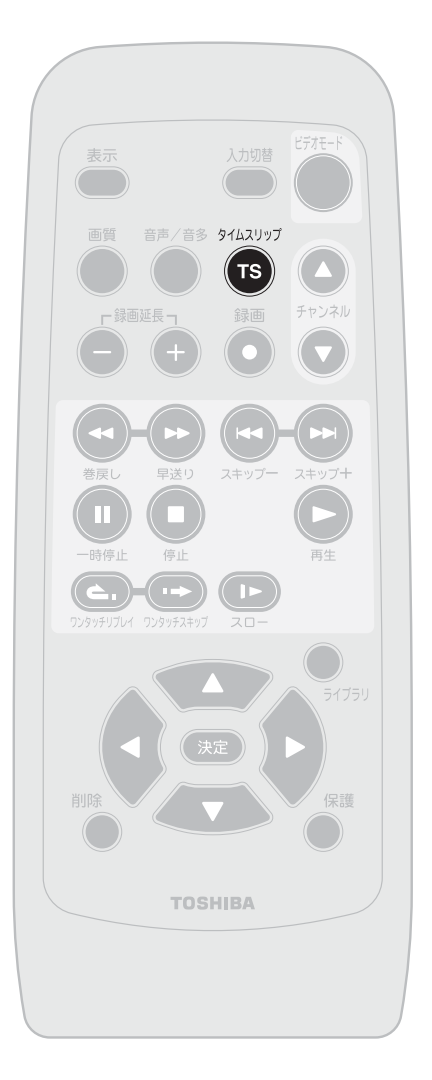

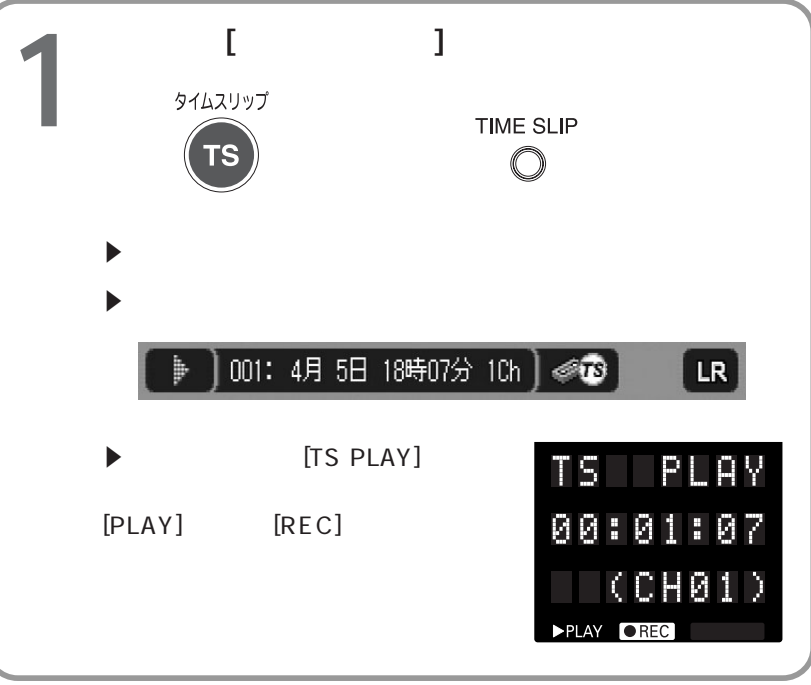

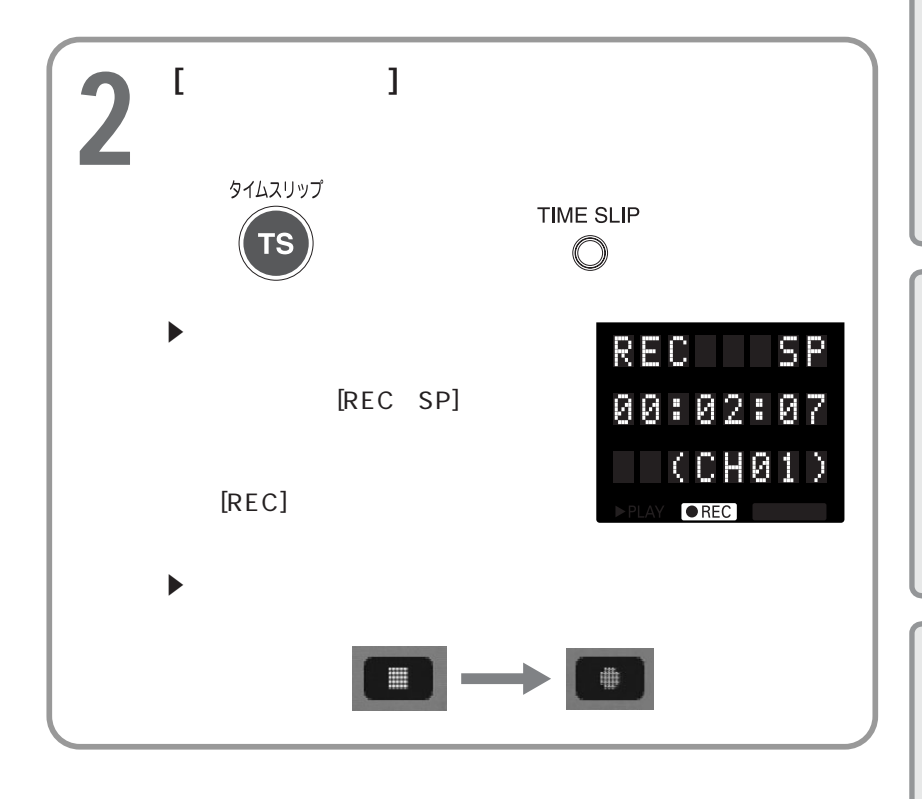

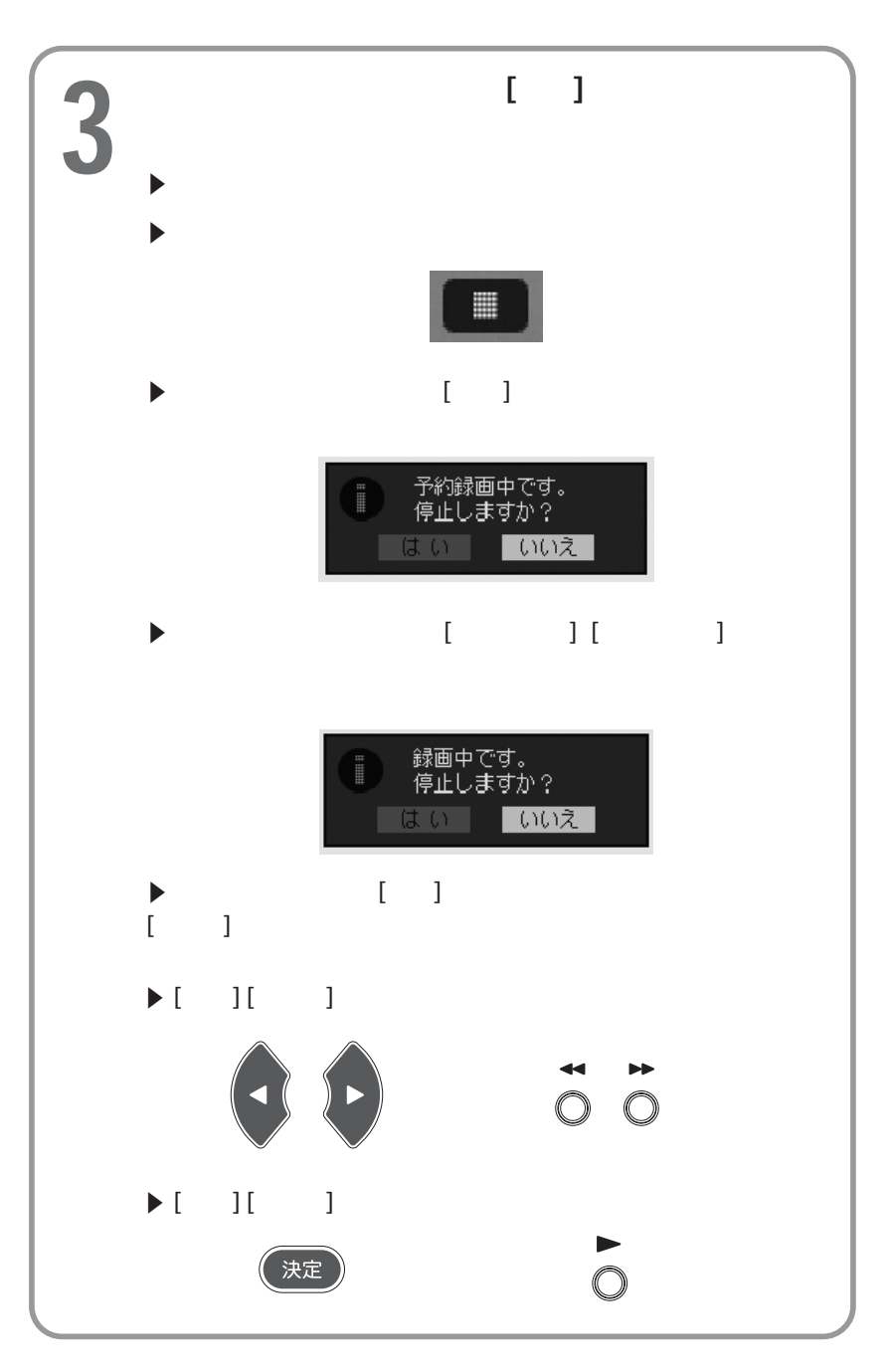

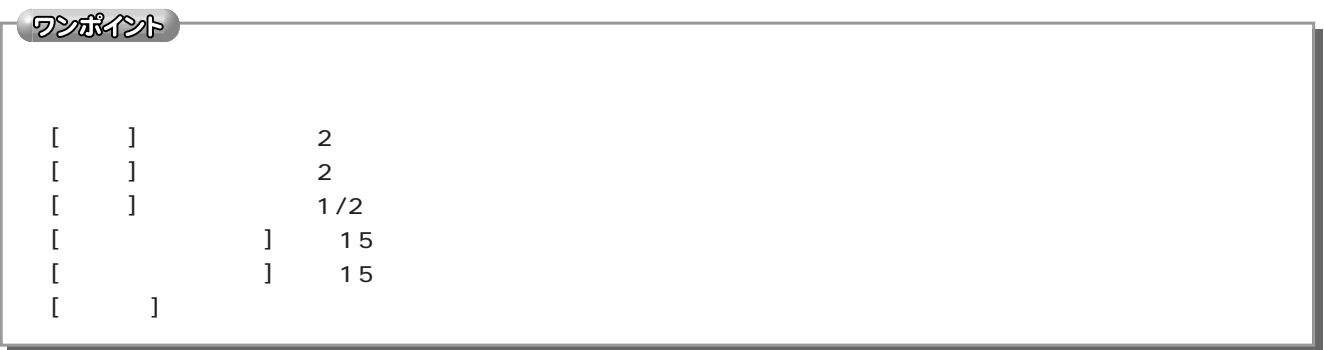

録画済みのタイトルを再生する 追っかけ再生(つづき)

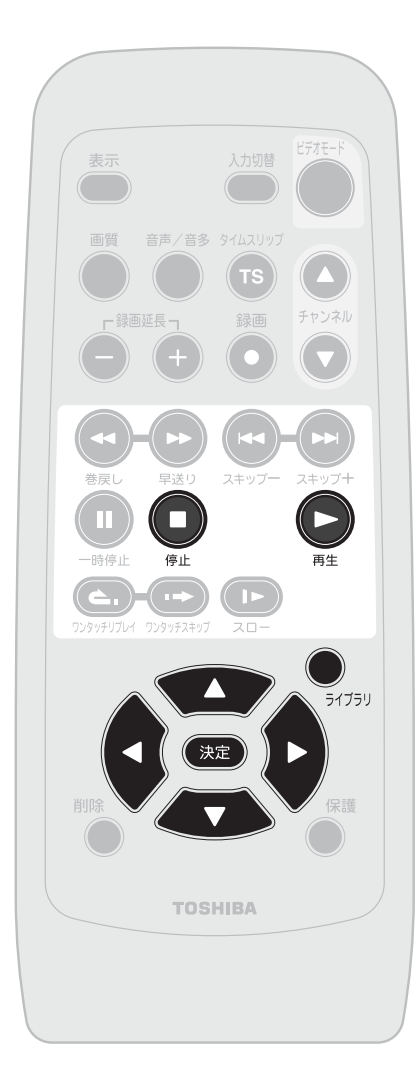

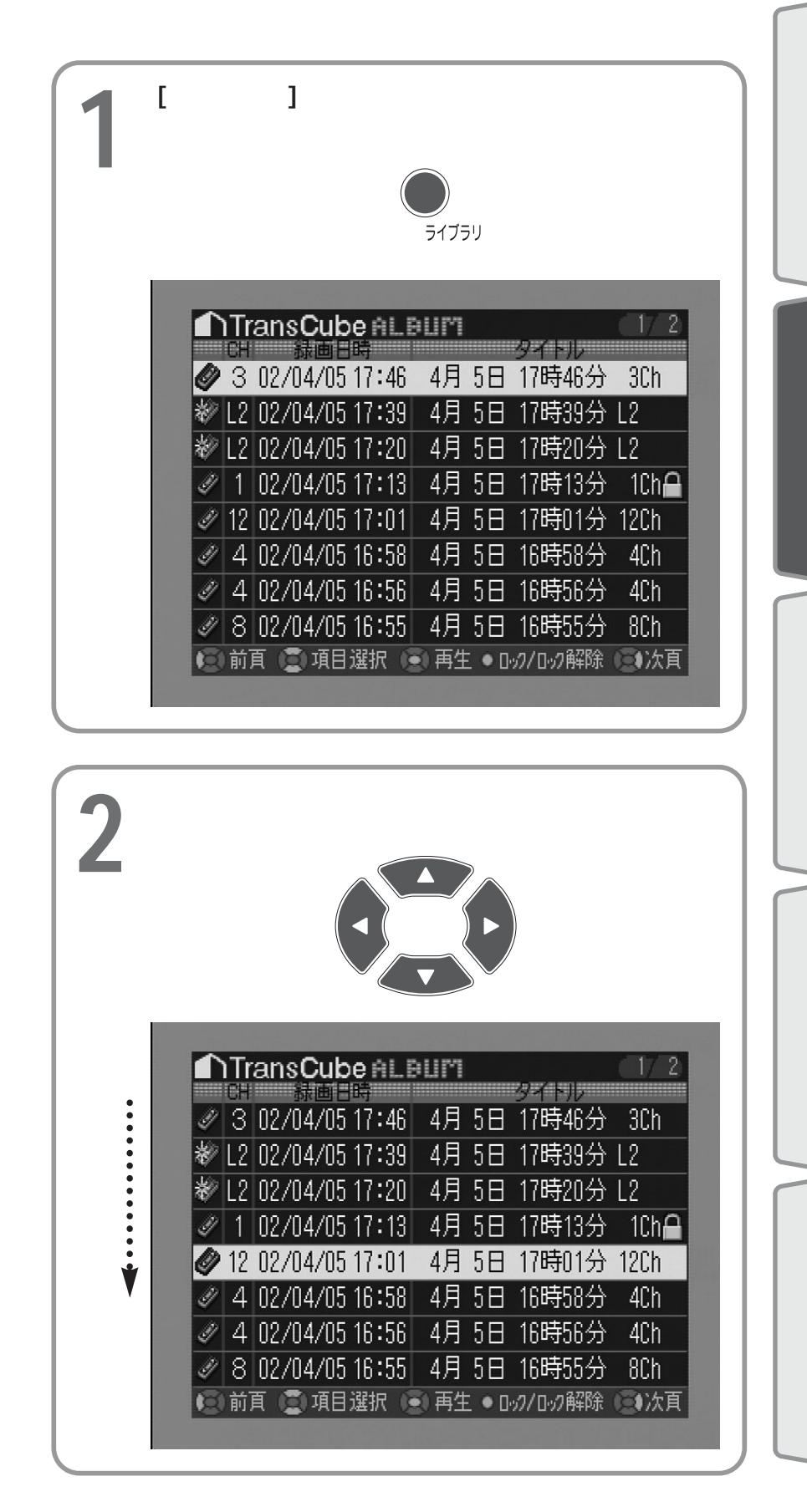

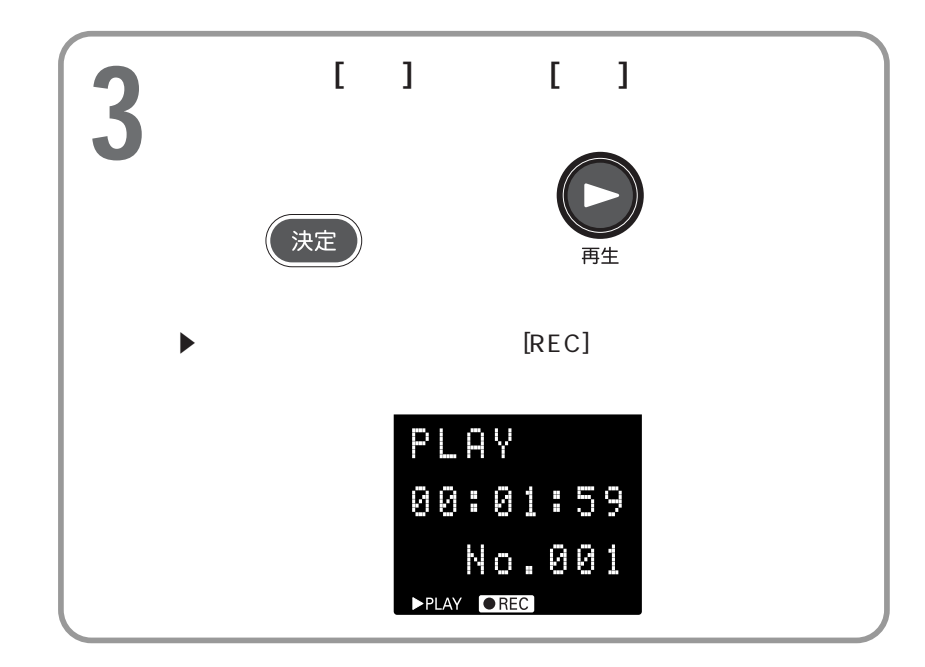

録画済みのタイトルを再生する 録画同時再生(つづき)

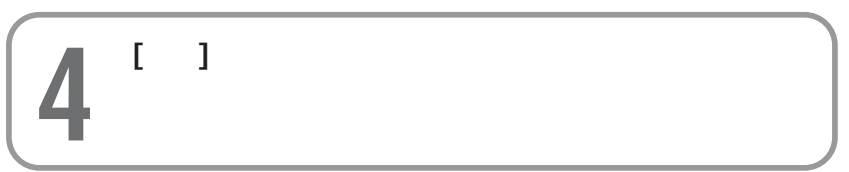

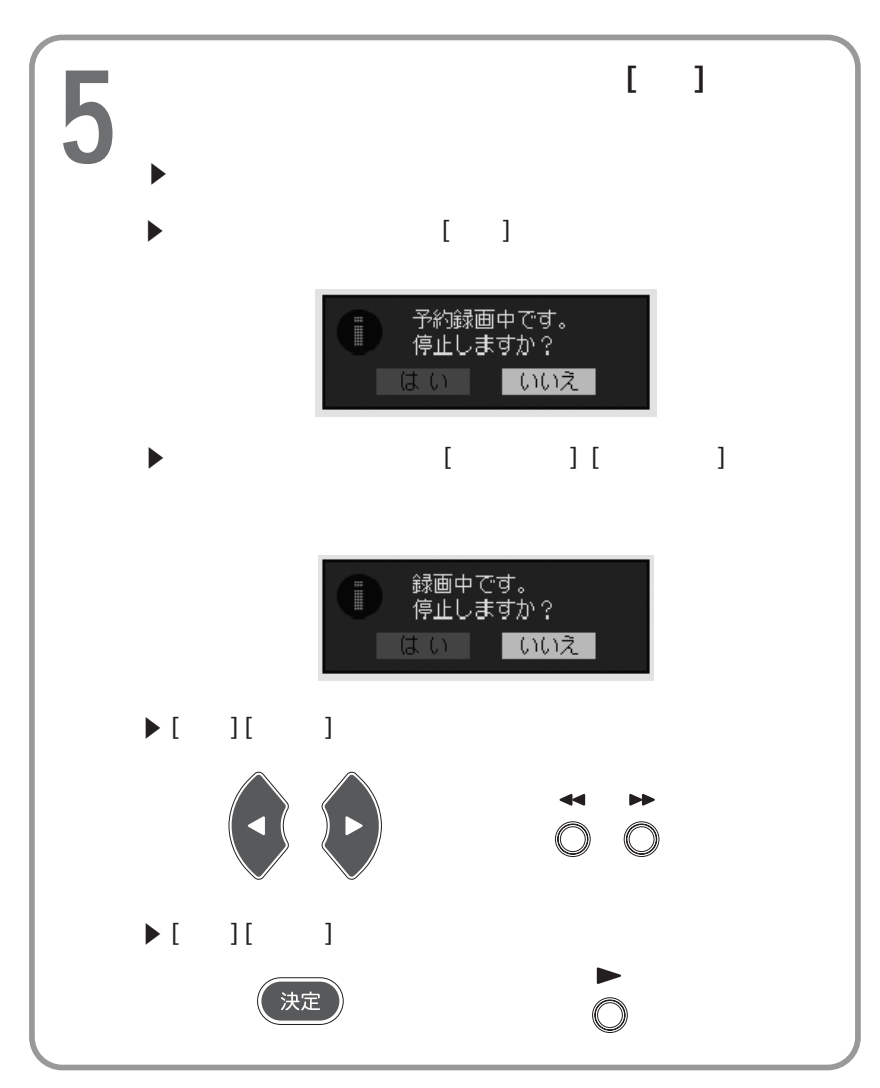

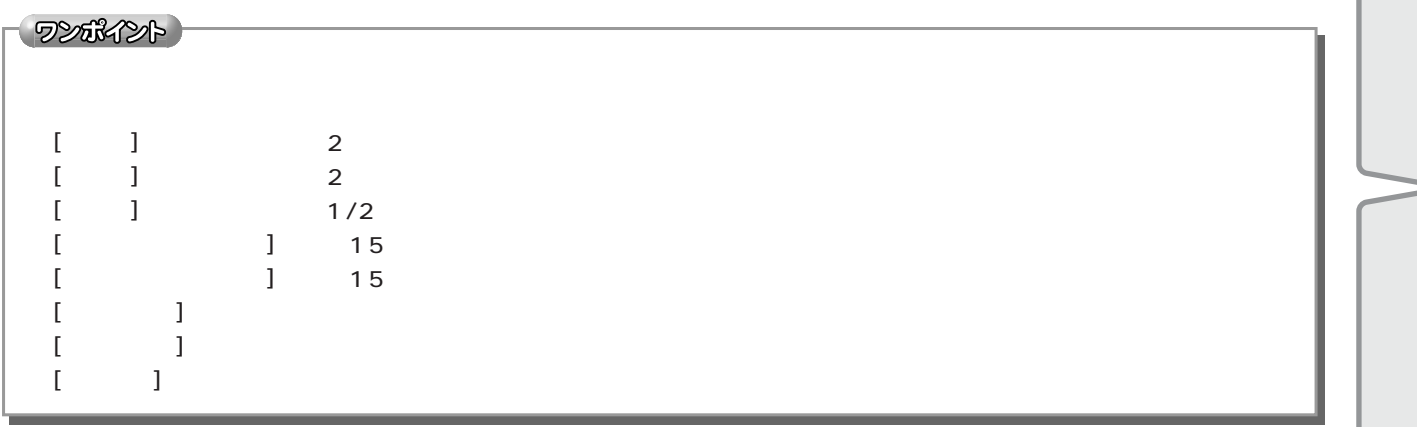

ワンポイント)

**TransCube** 

ſ

#### TransCube

 $r$ esume

 $\llbracket \quad \rrbracket$  $\begin{bmatrix} 1 & 1 & 1 \end{bmatrix}$  the contract  $\begin{bmatrix} 1 & 1 \end{bmatrix}$  and  $\begin{bmatrix} 2 & 1 \end{bmatrix}$  the contract of  $\begin{bmatrix} 1 & 1 \end{bmatrix}$ 

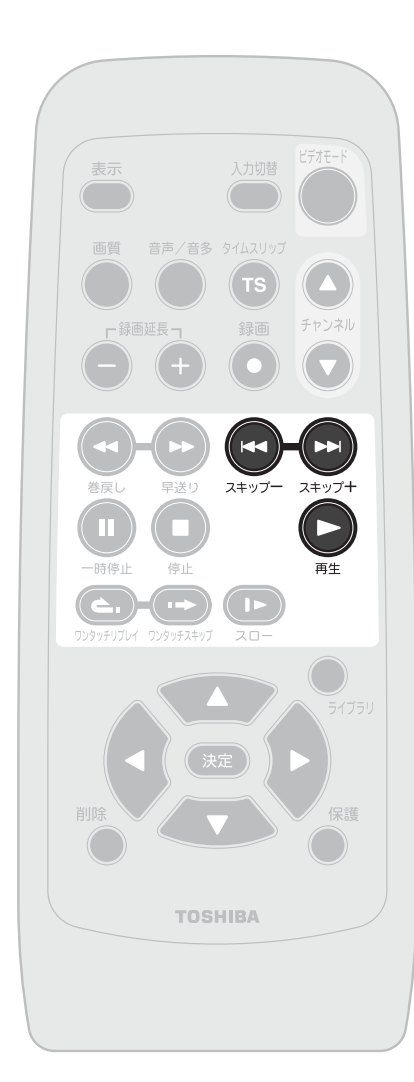

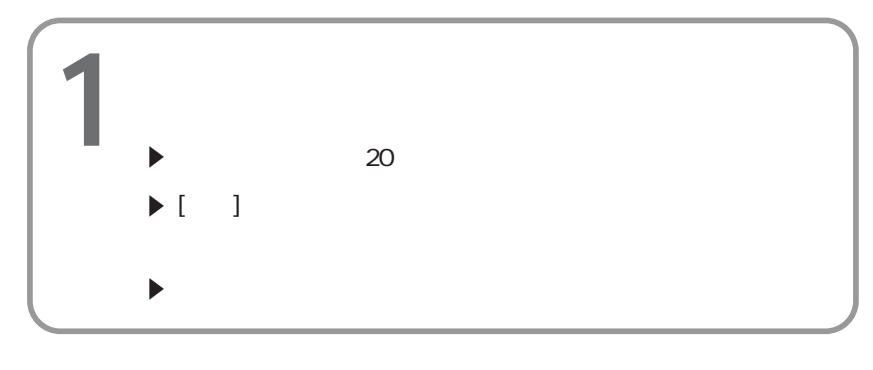

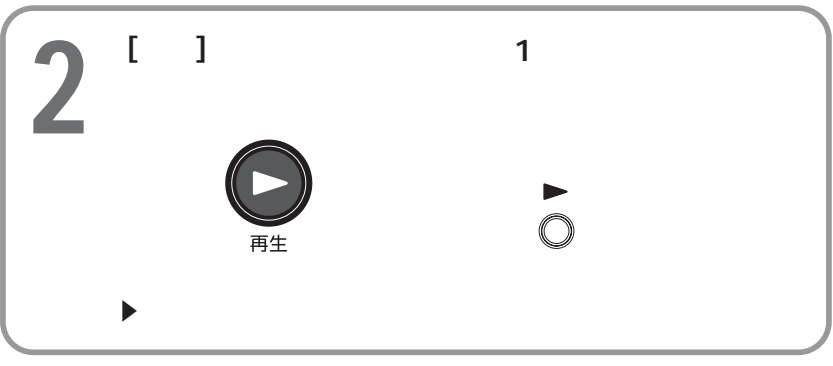

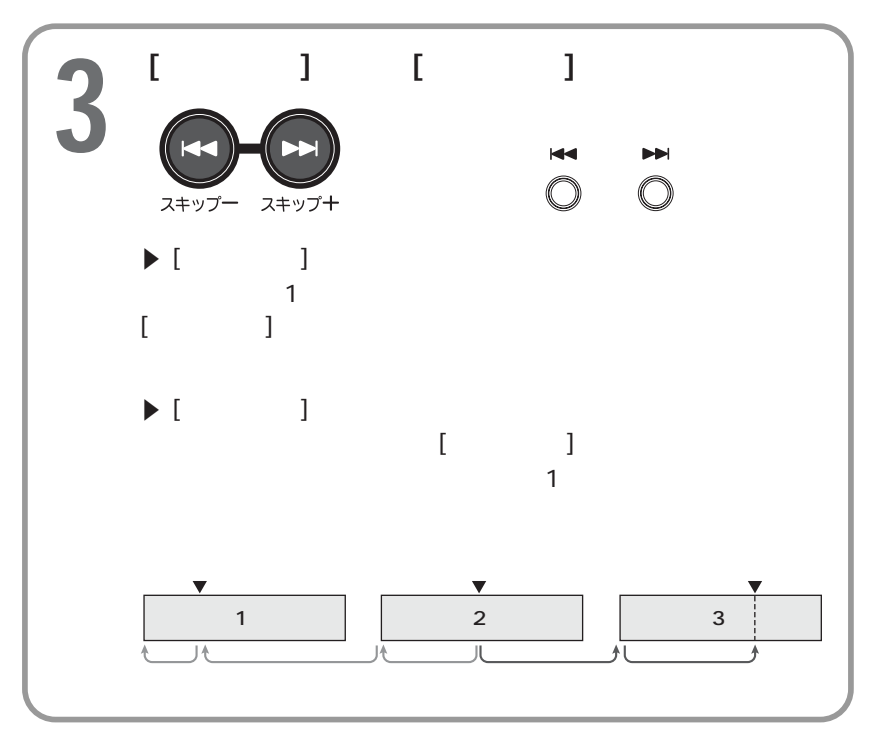

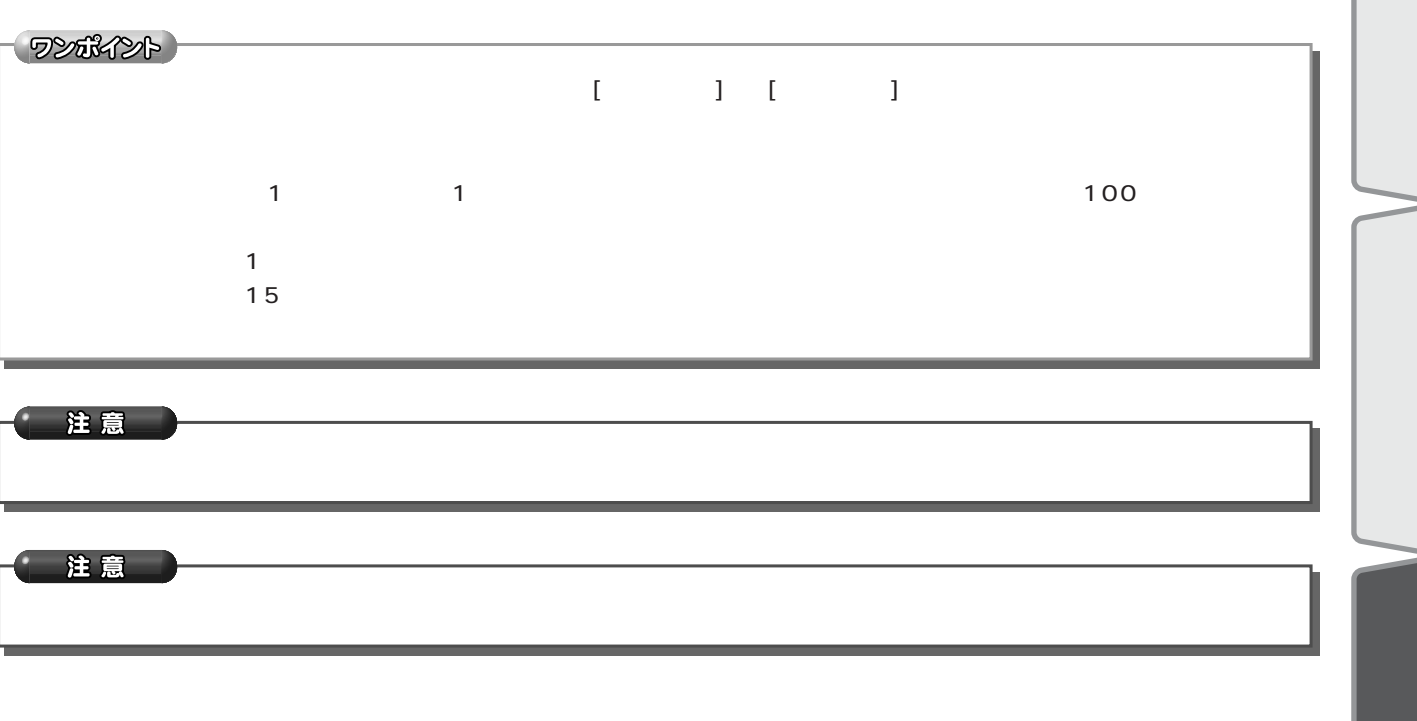